217

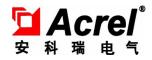

# **APM series Power Meters**

**Installation and Operation Instruction V1.1** 

## 安科瑞电气股份有限公司

### 申 明

版权所有,未经本公司之书面许可,此手册中任何段落、章节内容均不得被摘抄、拷贝或以任何形式复制、传播,否则一切后果由违者自负。

本公司保留一切法律权利。

本公司保留对本手册所描述之产品规格进行修改的权利,恕不另行通知。订货前,请垂询当地代理商以获悉本产品的最新规格。

### CONTENTS

| 1. Overview                                                   | 1 -   |
|---------------------------------------------------------------|-------|
| 2. Type and specification                                     | 1 -   |
| 3. Technical Parameters                                       | 2 -   |
| 4. Installation and wiring instructions                       | - 4 - |
| 4.1 Installation dimensions                                   | 4 -   |
| 4.2 Wiring method                                             | 4 -   |
| 5. Packaging                                                  | 7 -   |
| 6. Engineering Construction Notes                             | 7 -   |
| 6.1 Voltage input                                             | 7 -   |
| 6.2 Current input                                             | 7 -   |
| 6.3 Communication Wiring                                      | 7 -   |
| 7. Operation instructions                                     | 7     |
| 7.1 Display description                                       | 7     |
| 7.2 Panel description                                         | 9     |
| 7.3 Display overview                                          |       |
| 7.3 Measurement Parameters                                    |       |
| 7.5 System Settings                                           |       |
| 7.6 Resetting data                                            |       |
| 8. Ethernet Communication Guide                               |       |
| 8.1 Ethernet Parameter Modification                           |       |
| 8.2 Extension of RS485 Communication                          | 41    |
| 8.3 Modbus_TCP Communication Example (Using ModScan Software) |       |
| 8.4 Mail Setting                                              |       |
| 9. Analysis of common fault                                   | 44    |
|                                                               |       |

#### 1. Overview

APM series power meters of ACREL are power meters that are designed according to IEC standards and synchronized with international advanced technology.

APM series meters have full power measurement, energy statistics, analysis of power quality and network communications and other functions, are mainly used for comprehensive monitoring of the quality of power supply network.

This series of meters use a modular design, with a rich function of the external DI / DO module, AI / AO module, event recording (SOE) module with T-Flash (TF) card, network communication module, can achieve full power measurement of electrical circuit and monitoring of switch status, Dual RS485 with Ethernet interface can realize data copying of RS485 master station, eliminating the need for data switching exchange. PROFIBUS-DP interface can realize high-speed data transmission and networking function.

#### APM800 APM801 APM810 Function (class 0.2s) (class 0.5s) (class 0.5s) $\sqrt{}$ $\sqrt{}$ $\sqrt{}$ Total electrical measurement Measured parameters $\sqrt{}$ $\sqrt{}$ $\sqrt{}$ Four-quadrant energy $\sqrt{}$ $\sqrt{}$ $\sqrt{}$ Pulse output of energy Pulse output of active/reactive energy Three-phase current, active power, reactive power, $\sqrt{}$ $\sqrt{}$ $\sqrt{}$ Demand real-time demand of apparent power, and maximum demand (including time stamp) Extremum of current, line voltage, phase voltage, active power, reactive power, apparent power, power factor, $\sqrt{}$ $\sqrt{}$ Extreme value statistics $\sqrt{}$ frequency, total harmonic of current, total harmonic of voltage in this month and last month (including time stamp) Unbalance of current, line voltage, phase voltage $\sqrt{}$ $\sqrt{}$ $\sqrt{}$ $\sqrt{}$ Total (odd, even) harmonic content of voltage and current × × $\sqrt{}$ × Harmonic content of voltage and current (2-63 times) × Power quality $\sqrt{}$ Voltage crest factor × × $\sqrt{}$ Telephone waveform factor × × $\sqrt{}$ Current K-factor × × A total of 66 kinds of alarm types, each type can record the Alarm records most recent 16 alarm records, support extended records by $\sqrt{}$ $\sqrt{}$ $\sqrt{}$ TF card Record the most recent 128 event records, support extended $\sqrt{}$ $\sqrt{}$ $\sqrt{}$ Event log records by TF card $\sqrt{}$ $\sqrt{}$ $\sqrt{}$ Communication Modbus protocol I/O $\sqrt{}$ $\sqrt{}$ $\sqrt{}$ 2 digital inputs + 2 digital outputs (2DI+2DO) 8 digital inputs + 2 digital outputs with $\sqrt{}$ $\sqrt{}$ $\sqrt{}$ MD82 changeover contacts (8DI+2DO) TF card storage (alarm records, event records, Extensions MLOG electrical parameters and energy timing records, $\sqrt{}$ $\sqrt{}$ $\sqrt{}$ etc.) MA84 8 analog inputs (class 0.5) + 4 analog outputs $\sqrt{}$ $\sqrt{}$ $\sqrt{}$

### 2. Type and specification

|         | (class 0.5) (8AI+4AO)                       |              |              |              |
|---------|---------------------------------------------|--------------|--------------|--------------|
| МСМ     | 1 RS485/Modbus-RTU, support master mode or  | 2            | 2            | 2            |
| IVICIVI | slave mode                                  | v            | N            | v            |
| MCP     | 1 Profibus-DP                               | $\checkmark$ | $\checkmark$ | $\checkmark$ |
| MOE     | 1 Ethernet, support Modbus-TCP, http, SMTP, |              |              | 2            |
| MCE     | DHCP protocol                               | V            | v            | N            |

Note ①: Accuracy of 2~42 times harmonic measurement in the frequency range of 45~65Hz is 1%, accuracy of 43~63 times harmonic measurement in frequency 50Hz is 2%.

### **3. Technical Parameters**

| Technical Parameters   |                                                                        | Index                                                                                |  |  |  |  |  |
|------------------------|------------------------------------------------------------------------|--------------------------------------------------------------------------------------|--|--|--|--|--|
|                        | Electrical network                                                     | Three-phase three-wire, three-phase four-wire, see the wiring diagram;               |  |  |  |  |  |
|                        | Frequency                                                              | 45~65Hz;                                                                             |  |  |  |  |  |
|                        |                                                                        | Rated value: AC 100V、110V、400V、690V;                                                 |  |  |  |  |  |
| 0. 1                   | Voltage                                                                | Overload: 1.2 times rated value(continuous); 2 times rated value /1 second;          |  |  |  |  |  |
| Signal                 |                                                                        | Power consumption: < 0.5VA (per channel);                                            |  |  |  |  |  |
|                        |                                                                        | Rated value: AC 1A, 5A, support 4 mm <sup>2</sup> line access;                       |  |  |  |  |  |
|                        | Current                                                                | Overload: 1.2 times rated value(continuous); 10 times rated value/1 second;          |  |  |  |  |  |
|                        |                                                                        | Power consumption: < 0.5VA (per channel);                                            |  |  |  |  |  |
|                        | Voltage、current<br>and power                                           | class 0.5s/class 0.2s (APM800、APM810/APM801)                                         |  |  |  |  |  |
| Measurement accuracy   | Active power                                                           | class 0.5s/class 0.2s (APM800、APM810/APM801)                                         |  |  |  |  |  |
|                        | Reactive power                                                         | class 2                                                                              |  |  |  |  |  |
|                        | Harmonic                                                               | Harmonic 1% (2rd~42nd), 2% (43rd~63rd)                                               |  |  |  |  |  |
| Switch inputs          | Dry contact inputs, built-in power supply;                             |                                                                                      |  |  |  |  |  |
| Relay outputs          | Contact type: open contact in main part, changeover contact in module; |                                                                                      |  |  |  |  |  |
| Rendy outputs          | Contact capacity: AC 250V/3A DC 30V/3A;                                |                                                                                      |  |  |  |  |  |
| Pulse output of energy | Output mode: Optocoupler pulse with open collector;                    |                                                                                      |  |  |  |  |  |
| 1 05                   |                                                                        | Pulse constant: 4000 (5A), 8000 (1A) imp/kWh;                                        |  |  |  |  |  |
| Analog outputs         | DC 0mA~20m                                                             | A, $4mA \sim 20mA$ , $0V \sim 5V$ , $1V \sim 5V$ output, accuracy class 0.5%, load   |  |  |  |  |  |
|                        |                                                                        | resistance $\leq 500\Omega$ ;                                                        |  |  |  |  |  |
| Analog iutputs         | DC 0mA~20                                                              | $0mA$ , $4mA \sim 20mA$ , $0V \sim 5V$ , $1V \sim 5V$ intput, accuracy class $0.5\%$ |  |  |  |  |  |
| Storage card           |                                                                        | TF Card Up to 32G Capacity;                                                          |  |  |  |  |  |
|                        | R                                                                      | S485 interface/Modbus-RTU protocol and DLT645 protocol                               |  |  |  |  |  |
| Communication          |                                                                        | Profibus-DP interface/Profibus-DP protocol;                                          |  |  |  |  |  |
|                        | RJ45 int                                                               | erface (Ethernet) / Modbus-TCP, http, DHCP and other protocols;                      |  |  |  |  |  |
| <b>.</b> .             | Wo                                                                     | rking range: AC/DC 85V~265V or AC/DC 115~415V(P2);                                   |  |  |  |  |  |
| Power supply           |                                                                        | Power consumption: Power consumption of the main part $\leq 15$ VA;                  |  |  |  |  |  |

|                   |              | The power frequen                                                                            | cy withstand voltage between the shell and the auxiliary power supply, each        |  |  |  |  |  |  |
|-------------------|--------------|----------------------------------------------------------------------------------------------|------------------------------------------------------------------------------------|--|--|--|--|--|--|
|                   |              |                                                                                              | input and output terminal group is AC 4kV/1min;                                    |  |  |  |  |  |  |
|                   |              | The power frequence                                                                          | cy withstand voltage between the auxiliary power supply and each input and         |  |  |  |  |  |  |
|                   |              | each output terminal group is AC 2kV/1min;                                                   |                                                                                    |  |  |  |  |  |  |
|                   | Power        | The power frequ                                                                              | ency withstand voltage between the voltage input and other input/output            |  |  |  |  |  |  |
|                   | frequency    | terminal groups is AC 2kV/1min;                                                              |                                                                                    |  |  |  |  |  |  |
| Safety            | withstand    | The power frequency withstand voltage between the current input and other input/output       |                                                                                    |  |  |  |  |  |  |
| Salety            | voltage      |                                                                                              | terminal groups is AC 2kV/1min;                                                    |  |  |  |  |  |  |
|                   |              | The power frequency withstand voltage between the relay output and other input/output termin |                                                                                    |  |  |  |  |  |  |
|                   |              |                                                                                              | groups is AC 2kV/1min;                                                             |  |  |  |  |  |  |
|                   |              | The power free                                                                               | The power frequency withstand voltage between each terminal group of switch input, |  |  |  |  |  |  |
|                   |              | com                                                                                          | communication, analog output and pulse output is AC 1kV/1min;                      |  |  |  |  |  |  |
|                   | Insulation   | Innute outputs to the shells 100040                                                          |                                                                                    |  |  |  |  |  |  |
|                   | resistance   | Inputs $\$ outputs to the shell>100M $\Omega$ ;                                              |                                                                                    |  |  |  |  |  |  |
| Electromagnetic c | ompatibility | Meet IEC 61000 standard (Level 4);                                                           |                                                                                    |  |  |  |  |  |  |
| Protection        | level        | Display panel IP52                                                                           |                                                                                    |  |  |  |  |  |  |
|                   |              | Operating temperature: $-20 \degree C \sim +65 \degree C$ ;                                  |                                                                                    |  |  |  |  |  |  |
| <b>.</b> .        |              | Storage temperature: $-20^{\circ}C \sim +70^{\circ}C$ ;                                      |                                                                                    |  |  |  |  |  |  |
| Environm          | ient         | Relative humidity: $\leq 95\%$ without condensation;                                         |                                                                                    |  |  |  |  |  |  |
|                   |              | Altitude: ≤2500m;                                                                            |                                                                                    |  |  |  |  |  |  |
|                   |              | IEC 60068-2-1                                                                                | Environmental Testing-Part 2-1: Tests Test A: Cold IDA                             |  |  |  |  |  |  |
|                   |              | IEC 60068-2-2                                                                                | Part 2-1:Tests Test B:Dry heat                                                     |  |  |  |  |  |  |
|                   |              | IEC 60068-2-30                                                                               | Part 2-30:Tests Test Db:Damp heat,cyclic(12+12h)                                   |  |  |  |  |  |  |
|                   |              | IEC 61000-4                                                                                  | Electromagnetic compatibility-Testing and measurement techniques                   |  |  |  |  |  |  |
| 0. 1              |              |                                                                                              | Electrical safety in low voltage distribution system up to 1000V a.c.              |  |  |  |  |  |  |
| Standar           | ds           |                                                                                              | and1500V d.c –Equipment for testing, measuring or monitoring of                    |  |  |  |  |  |  |
|                   |              | IEC 61557-12                                                                                 | protective measures- Part12:                                                       |  |  |  |  |  |  |
|                   |              |                                                                                              | Performances measuring and monitoring devices(PMD)                                 |  |  |  |  |  |  |
|                   |              | IEC 62052 22                                                                                 | Electricity metering equipment (a.c.)-Particular requirements -                    |  |  |  |  |  |  |
|                   |              | IEC 62053-22                                                                                 | Part22:Static meter for active energy (class 0.2s and 0.5s)                        |  |  |  |  |  |  |

### 4. Installation and wiring instructions

#### 4.1 Installation dimensions

Meter and panel opening size(unit: mm(in))

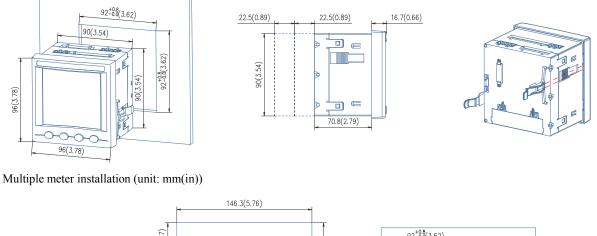

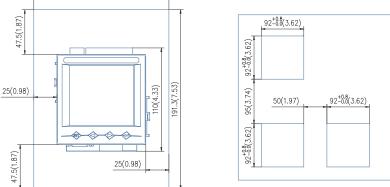

#### 4.2 Wiring method

According to different design requirements, it is recommended to add a fuse (BS88 2A gG) to the power supply and voltage input terminals to meet the safety requirements of the relevant electrical specifications.

#### 4.2.1 Main part

Terminal diagram: "4,5,6,7,8,9" is the current signal input terminal number; "11,12,13,14" the voltage signal input terminal number; "1, 2" is the meter auxiliary power terminal number. "21, 22" is the communication terminal number; "17, 18, 19, 20" is the energy pulse output terminal number; "30, 31, 39" is the switch input terminal number; "40, 41, 42, 43 " is the relay output terminal number. (Figure 1)

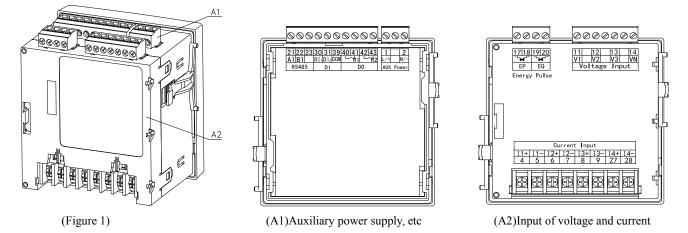

#### Wiring method of signal input:

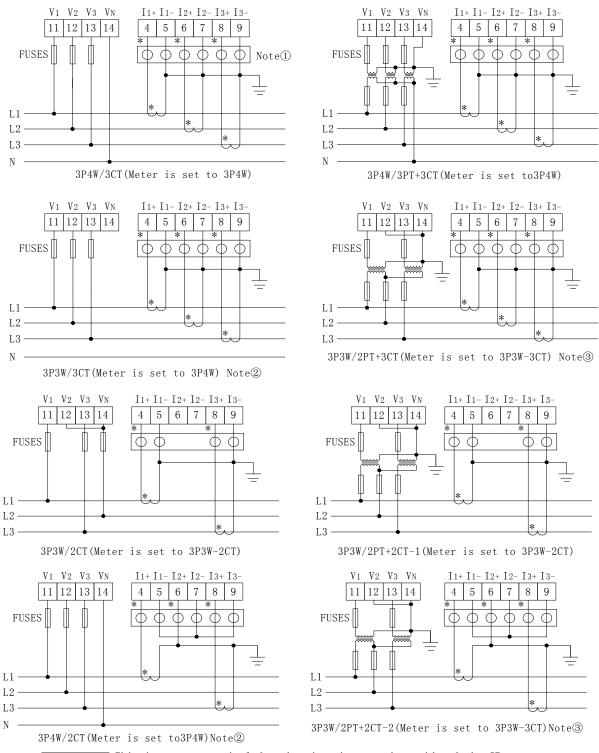

Note():[000000] This is a test terminal for shorting the secondary side of the CT. Note(2):Only for balanced three-phase loads.

Note③:Phase B current is only displayed and does not participate in other calculations.

#### 4.2.2 Module parts

Switch module

| 70                    | 77 | 71 | 72 | 78  | 73    | 30  | 31  | 32   | 33     | 34  | 35  | 36    | 37 | 39 |
|-----------------------|----|----|----|-----|-------|-----|-----|------|--------|-----|-----|-------|----|----|
| R1 R2                 |    |    |    | DI1 | DI2   | DI3 | DI4 | DI5  | DI6    | DI7 | DI8 | COM 4 |    |    |
| 继电器输出                 |    |    |    |     | 开关量输入 |     |     |      |        |     |     |       |    |    |
| 继电器输出<br>Relay Output |    |    |    |     |       |     |     | Digi | tal In | put |     |       |    |    |

Analog input and output module

| 60  | 61                                   | 62 | 63 | 64     | 65     | 66 | 67 | 69 | 50  | 51   | 52    | 53    | 59    |
|-----|--------------------------------------|----|----|--------|--------|----|----|----|-----|------|-------|-------|-------|
| AI1 | AI1 AI2 AI3 AI4 AI5 AI6 AI7 AI8 COM2 |    |    |        |        |    |    |    | A01 | A02  | АОз   | A04   | COM 3 |
|     | 模拟量输入                                |    |    |        |        |    |    |    |     | 模打   | 以量轴   | 俞出    |       |
|     |                                      |    | A  | Analog | j Inpu | t  |    |    |     | Anal | og Ol | utput |       |

#### Ethernet module

| 242526  | <br>        |  |
|---------|-------------|--|
|         | PROFIBUS DP |  |
| A2   B2 |             |  |
| RS485   |             |  |

An example of wiring for the communication is shown in the figure below:

Correct wiring method: Communication Cable shield is connected to earth.

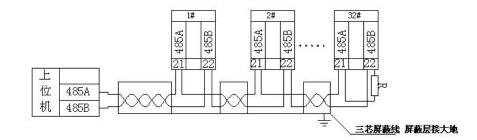

上位机: Host computer

三芯屏蔽线: Three-core shielded wire

屏蔽层接大地: Shield is connected to erath

It is recommended to add a matching resistor between A and B at the end of the meter. The resistance range is  $120\Omega \sim 10 \text{ k}\Omega$ .

Note: 1.When the meter has Profibus function, for the related communication configuration and GSD file, please refer to the CD

#### delivered with the meter.

2. The second RS485 communication only supports Modbus 03 command.

#### 5. Packaging

The package contains the following items: Host (including plug-in terminal block), mounting brackets, factory inspection report, certificate (anti-counterfeiting label), installation instructions.

When opening the product packaging, please check carefully whether there is any damage. If any damage occurs, please inform ACREL company or agent promptly, and keep the damaged external packaging. The company will promptly replace it.

#### 6. Engineering Construction Notes

#### 6.1 Voltage input

The input voltage should not exceed 120% of the rated input voltage of the product (100V or 110V or 400V or 690V). Otherwise, the PT should be used; a 1A fuse must be installed on the voltage input; the wiring method of the product must be set according to the PT wiring of the product. The wiring method is as follows:

| Wiring method | Selection |
|---------------|-----------|
| 2 elements    | 3P3W      |
| 3 elements    | 3P4W      |

#### 6.2 Current input

The standard rated input current is 1A or 5A. It requires the use of an external CT (recommended to use a wiring strip, not directly connected to the CT, in order to facilitate disassembly); ensure that the input current corresponds to the voltage, the phase sequence is consistent and the direction is consistent; if There are other meters connected in the CT circuit used, the wiring should be connected in series.

Before removing the current input connection of the product, be sure to disconnect the CT primary circuit or short the secondary circuit!

#### 6.3 Communication Wiring

The meter provides asynchronous half-duplex RS485 communication interface, using MODBUS-RTU protocol, various data information can be transmitted on the communication line.

Theoretically, up to 128 power meters can be connected simultaneously on a single line. Communication address of each power meter can be set. When wiring, keep communication lines away from power cables or other strong electric-magnetic field.

#### 7 Operation instructions

#### 7.1 Display description

APM series uses LCD segment LCD display, the following table shows the segment codes for different characters.

| A            | b | с | d        | E | F | g | Н        | i/ | Ι |
|--------------|---|---|----------|---|---|---|----------|----|---|
| $\mathbf{R}$ | 6 | Ľ | d        | E | F | 3 | Н        | ,  | 1 |
| J            | К | L | М        | n | 0 | Р | q        | r  | S |
| 1            | Ľ | 1 | ā        | П | 0 | P | <b>P</b> | r  | 5 |
| t            | U | v | W        | Х | У | Z | -        | _  | = |
| Ł            | Ľ | L | <u>u</u> | 4 | 4 | 2 | -        | -  | - |

The following figure shows the screen when all character fields and indications are all lit.

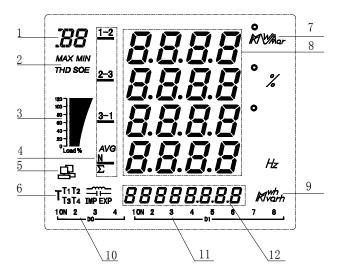

| The following table is a description of all the measurement and indication |
|----------------------------------------------------------------------------|
|----------------------------------------------------------------------------|

| No. | Display content      | Instruction                                                                                                    |  |  |  |  |  |
|-----|----------------------|----------------------------------------------------------------------------------------------------|--|--|--|--|--|
|     |                      | Identify what is displayed in the current measurement data display area 8:                                                           |  |  |  |  |  |
| 1   | I/U/P/Q/S/PF/d       | Current / Voltage / Active Power / Reactive Power / Apparent Power / Power Factor /                                                  |  |  |  |  |  |
| 1   |                      | Demand                                                                                                    |  |  |  |  |  |
|     | IO/AL/SD             | DI, DO, AI, AO status/alarm log/TF card status                                                                                       |  |  |  |  |  |
|     | MAX/ MIN             | Records of maximum / minimum                                                                                                    |  |  |  |  |  |
| 2   | THD                  | Total harmonic distortion                                                                                                    |  |  |  |  |  |
|     | SOE                  | Sequence Of Event                                                                                                    |  |  |  |  |  |
| 3   | Display of load size | Indicate the percentage of the current load current relative to the rated current, 90% to 110%, the histogram shows 100%, and so on. |  |  |  |  |  |
|     | 1-2,2-3,3-1          | 1、2、3: Values of ABC three-phase, 1-2,2-3,3-1: Value of the AB, BC, CA three-line                                                    |  |  |  |  |  |
|     | AVG                  | Average value                                                                                                    |  |  |  |  |  |
| 4   | N                    | Neutral current                                                                                                    |  |  |  |  |  |
|     | Σ                    | Total power                                                                                                    |  |  |  |  |  |
| 5   | 垦                    | Lights up to indicate that the current communication is being sent and received normally                                             |  |  |  |  |  |

|    | Communication status             |                                                                                                    |
|----|----------------------------------|----------------------------------------------------------------------------------------------------|
|    | symbol                           |                                                                                                    |
| 6  | IMP/EXP//////                    | Absorption total active energy / release total active energy / inductive reactive energy / capacitive reactive energy                       |
| 7  | Unit of measurement data         | Current: A, kA; Voltage: V, kV; Active power: kW, MW; Reactive power: kVar, MVar;<br>Apparent power: kVA, MVA; Percentage: %; Frequency: Hz |
| 8  | Display area of measurement data | Current, voltage, power, power factor, time, parameter settings, etc.                                                                       |
| 9  | Units of energy                  | Active energy: kWh, MWh; Reactive energy: kVarh, Mvarh                                                                                      |
| 10 | DO status indication             | The status of DO1-DO4. The remaining DO can be viewed under the main loop IO                                                                |
| 11 | DI status indication             | The status of DI1-DI8. The remaining DI can be viewed under the main loop IO                                                                |
| 12 | Energy data area                 | Left and right navigation bar, corresponding to the left and right buttons menu;<br>Electrical measurement display and parameter setting    |

The meter will display the model number and version information, and then the current interface will be displayed.

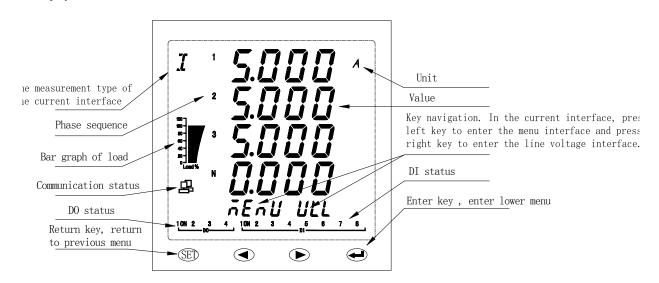

#### 7.2 Panel description

#### Key description

The four keys are, the SET key, the left key, the right key, and the enter key from left to right.

| Key   | Function                                                 |
|-------|----------------------------------------------------------|
| SET   | Return to previous menu                                  |
| Left  | Decrease parameter or switch display page                |
| Right | Increase parameter or switch the display page            |
| Enter | Modify and confirm the parameters or enter the next menu |

#### Extended module indicator light description

|         | Flashing (1s) | Flashing (0.2s) | Bright | Extinguished          |
|---------|---------------|-----------------|--------|-----------------------|
| (GREEN) | Module OK     | Module error    | /      | Module is not running |

### 7.3 Display overview

| First level menu      | Second level menu                        | Third level menu  | Fourth level menu | Note              |
|-----------------------|------------------------------------------|-------------------|-------------------|-------------------|
| L (aurrent)           | I_Unablance (Unbalance of current)       |                   |                   |                   |
| I (current)           | Current phase angle                      |                   |                   |                   |
| In (neutral current)  |                                          |                   |                   |                   |
|                       | U_Unablance (unbalance of line voltage)  |                   |                   |                   |
| ULL (line voltage)    | Offset (line voltage offset)             |                   |                   |                   |
|                       | V_Unablance (Unbalance of phase voltage) |                   |                   |                   |
| ULN (phase voltage)   | offset (Phase voltage deviation)         |                   |                   |                   |
|                       | Angle (Voltage phase angle)              |                   |                   |                   |
| P (active power)      |                                          |                   |                   |                   |
| Q (reactive power)    |                                          |                   |                   |                   |
| S (apparent power)    |                                          |                   |                   |                   |
|                       | IMP (Absorb active energy)               |                   |                   |                   |
| F (aparau)            | EXP (Release active energy)              |                   |                   | See energy view   |
| E (energy)            | EQL (Inductive reactive energy)          |                   |                   | for details       |
|                       | EQC (Capacitive reactive energy)         |                   |                   |                   |
|                       | Current active power demand              |                   |                   |                   |
|                       | Current reactive power demand            |                   |                   |                   |
|                       | Current apparent power demand            |                   |                   |                   |
|                       | Phase A current maximum demand and       |                   |                   |                   |
|                       | time of occurrence                       |                   |                   |                   |
|                       | Phase B current maximum demand and       |                   |                   |                   |
| d (current demand for | time of occurrence                       |                   |                   | See demand view   |
| three-phase current)  | Phase C current maximum demand and       |                   |                   | for details       |
| three-phase current)  | time of occurrence                       |                   |                   |                   |
|                       | Active power maximum demand and time     |                   |                   |                   |
|                       | of occurrence                            |                   |                   |                   |
|                       | Reactive power maximum demand and time   |                   |                   |                   |
|                       | of occurrence                            |                   |                   |                   |
|                       | Apparent power maximum demand and        |                   |                   |                   |
|                       | time of occurrence                       |                   |                   |                   |
| PF (power factor)     |                                          |                   |                   |                   |
|                       | UH THD (Total harmonic distortion of     |                   |                   |                   |
|                       | phase voltage)                           | 2-63 harmonics of |                   |                   |
|                       | UH ODD (Total odd harmonic distortion of | three phase       |                   |                   |
|                       | phase voltage)                           | voltage           |                   | See harmonics for |
| THD                   | UH EVEN (Total even harmonic distortion  |                   |                   | details           |
|                       | of phase voltage)                        |                   |                   |                   |
|                       | IH THD(Total harmonic distortion of      | 2-63 harmonics of |                   |                   |
|                       | current)                                 | three phase       |                   |                   |
|                       | IH ODD(Total odd harmonic distortion of  | current           |                   |                   |

|                         | current)                                  |                   |               |                      |
|-------------------------|-------------------------------------------|-------------------|---------------|----------------------|
|                         | IH EVEN(Total even harmonic distortion of |                   |               |                      |
|                         | current)                                  |                   |               |                      |
|                         | CF (Crest factor)                         |                   |               |                      |
|                         | THFF (Telephone waveform factor)          |                   |               |                      |
|                         | KF(K factor)                              |                   |               |                      |
|                         | DI (Digital input)                        |                   |               |                      |
|                         | DO (Digital output)                       |                   |               |                      |
| IO (Inputs and outputs) | AI (Analog input)                         |                   |               | See IO for details   |
|                         | AO (Analog output)                        |                   |               |                      |
|                         | I (Current)                               | Maximum of this   |               |                      |
|                         | U (Voltage)                               | month and time of |               |                      |
|                         | P (Active power)                          | occurrence;       |               |                      |
|                         | Q (Reactive power)                        | Minimum of this   |               |                      |
|                         | S (Apparent power)                        | month and time of |               |                      |
| MAX/MIN (Maximum        | PF (Power factor)                         | occurrence;       |               | See the maximum      |
| and minimum)            | F (Frequency)                             | Maximum of last   |               | and minimum for      |
|                         |                                           | month and time of |               | details              |
|                         |                                           | occurrence;       |               |                      |
|                         | THD (Total harmonic distortion)           | Minimum of last   |               |                      |
|                         |                                           | month and time of |               |                      |
|                         |                                           | occurrence;       |               |                      |
|                         | LAST ALM (last 16 alarm records)          | Detailed alarm    |               |                      |
|                         |                                           | record            |               |                      |
|                         |                                           | 1 A (Phase A      | Alarm details |                      |
|                         |                                           | overcurrent)      |               | _                    |
|                         |                                           | 2 B (Phase B      |               |                      |
|                         |                                           | overcurrent)      |               | _                    |
|                         |                                           | 3 C (Phase C      |               |                      |
| ALM (Alarm record)      | AT01 (Overcurrent alarm)                  | overcurrent)      |               | See the alarm for    |
|                         |                                           | 4 MAX             |               | details              |
|                         |                                           | (Maximum          |               |                      |
|                         |                                           | overcurrent)      |               | -                    |
|                         |                                           | 5 N (Neutral      |               |                      |
|                         |                                           | overcurrent)      |               | -                    |
|                         | AT02 (Undercurrent alarm)                 |                   |               | -                    |
|                         |                                           |                   |               | -                    |
|                         | AT13 (Other alarm)                        |                   |               |                      |
| SOE (Event record)      | Record of the last 128 events             |                   |               |                      |
| TF (TF card capacity)   |                                           |                   |               |                      |
| TIME (system time)      |                                           |                   |               |                      |
| MENU                    | SET (Settings)                            |                   |               | See the system       |
|                         |                                           |                   |               | settings for details |

|  |                  | E (Clear energy)  | See data reset for details |
|--|------------------|-------------------|----------------------------|
|  |                  | dMd (Clear        |                            |
|  |                  | demand)           |                            |
|  |                  | ALM (Clear        |                            |
|  | DCT (Deset)      | alarm record)     |                            |
|  | RST (Reset)      | SOE (Clear event  |                            |
|  |                  | record)           |                            |
|  |                  | MAX MIN (Clear    |                            |
|  |                  | extremum)         |                            |
|  |                  | SD (Format TF     |                            |
|  |                  | card)             |                            |
|  | DIAG (diagnosis) | Version, Software |                            |
|  |                  | number, Module    |                            |
|  |                  | version           |                            |

#### 7.4 Measurement Parameters

The power parameter overview: After the meter is powered on, the current is displayed. Press the left and right keys to switch the display to the following interface (some parameters need to press the enter key to enter the next level):

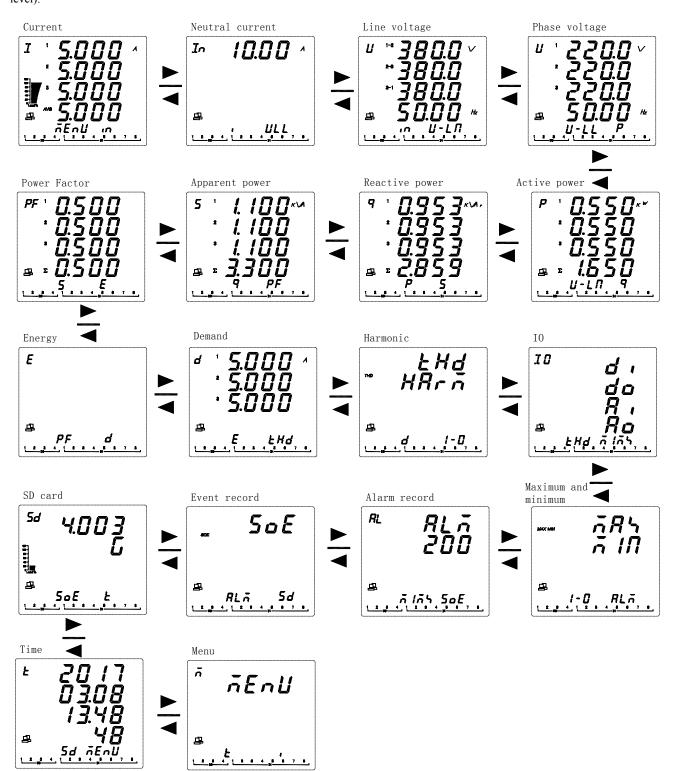

**View energy:** Press  $\clubsuit$  button in the main interface until the current measurement data display area shows E, then press ENTER, press  $\bigstar$  button to switch the display: IMP (total absorbed active energy)  $\leftrightarrow \rightarrow EXP$  (total released active energy)  $\leftrightarrow \rightarrow \blacksquare$  EQL (total inductive reactive energy)  $\leftrightarrow \rightarrow \blacksquare$  EQC (capacitive reactive energy).

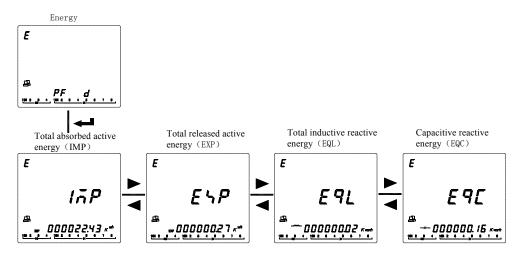

View demand: Press ↔ button on the main screen until the current measurement data display area shows d. The measurement data area displays the current demand of three-phase current and press the enter key. Press ↔ key to view the current demand of active power, the current demand of reactive power, the current demand of apparent power, the maximum demand of three-phase current and time of occurrence, and the maximum demand of three-phase power and time of occurrence.

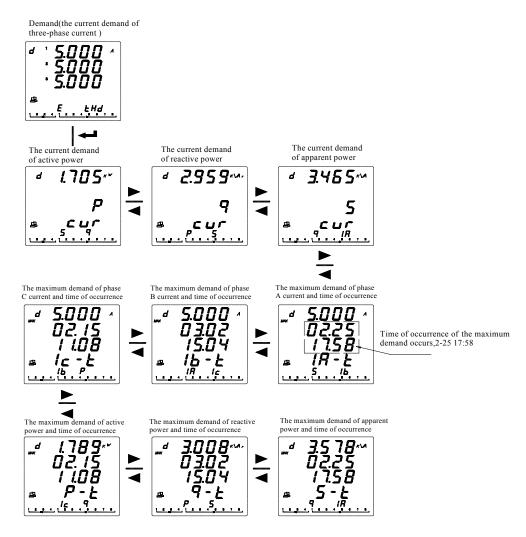

**View harmonic (APM810 only):** Press  $\clubsuit$  key on the main screen until the current measurement data display area shows THD, the measurement data area shows THD, HARM, and press the enter key. Press the  $\clubsuit$  key to view the total harmonic distortion of the voltage, the total odd harmonic distortion of the voltage, the total even harmonic distortion of the voltage even, the total harmonic distortion of the current, the total odd harmonic distortion of the current, and the total even harmonic distortion of the current. After you press the enter key at the total harmonic distortion of voltage (or current) interface, you can view the subharmonics.

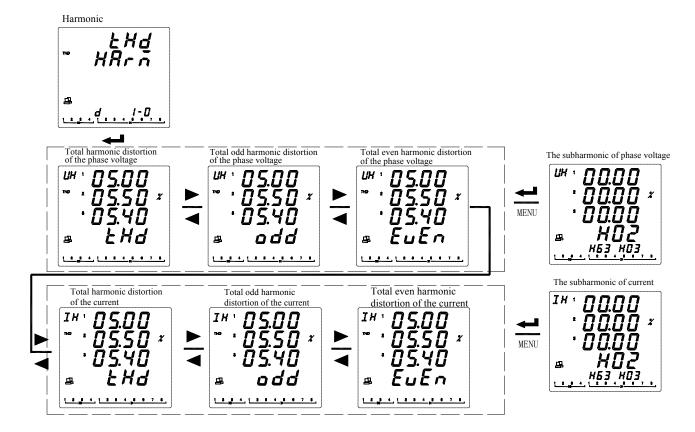

View IO (Input and output): Press ↔ key on the main screen until the current measurement data display area shows IO, and the measurement data area shows DI, DO, AI, AO, press enter. Press the ↔ keys to select the information to be viewed (DI: digital input, DO: digital output, AI: analog input, AO: analog output).

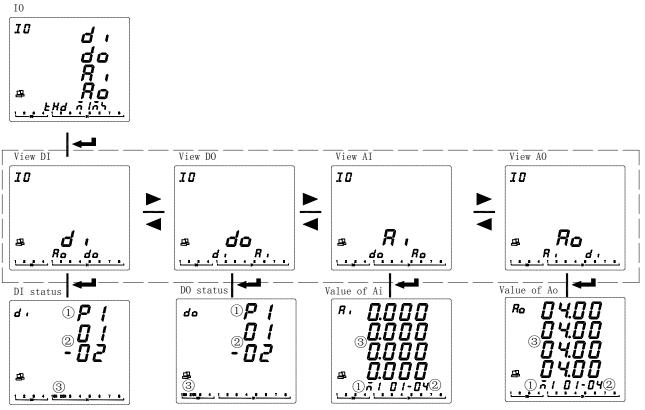

(1) P1:Main part; M1:Module 1 M2:Module 2, and so on.

2 Take DI for example, DI1-DI2 status is indicated at 3, others is similar.

(3) Indicate status or values of DI/D0/AI/AO.

**View maximum and minimum values:** Press  $\clubsuit$  key on the main screen until the current measurement data display area shows MAX MIN and press enter. Press  $\clubsuit$  key to select the extreme value record of the electric parameters (I, U, P, Q, S, PF, F, THD, etc.) to be viewed and press the Enter key. Press the  $\clubsuit$  key to view the current month's maximum value, the current month's minimum value, the previous month's maximum value, and the time of occurrence of the selected electrical parameter. When a month span occurs, the extreme value of this month is automatically deposited into the extreme value of the previous month.

Maximum and minimum

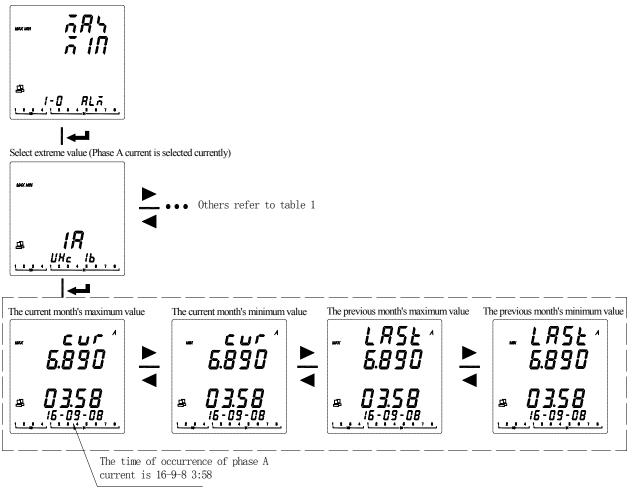

|           |                       | able 1. Extre | me values and symbol descr | iption |                                   |
|-----------|-----------------------|---------------|----------------------------|--------|-----------------------------------|
| Symbol    | Instruction           | Symbol        | Instruction                | Symbol | Instruction                       |
| IA        | Phase A current       | PT            | Total active power         | IHC    | Total harmonic of Phase C current |
| IB        | Phase B current       | QA            | Phase A reactive power     | UHA    | Total harmonic of Phase A voltage |
| IC        | Phase C current       | QB            | Phase B reactive power     | UHB    | Total harmonic of Phase B voltage |
| IN        | Neutral current       | QC            | Phase C reactive power     | UHC    | Total harmonic of Phase C         |
|           |                       |               |                            |        | voltage                           |
| IAV       | Average current       | QT            | Total reactive power       |        |                                   |
| UA        | Phase A voltage       | SA            | Phase A apparent power     |        |                                   |
| UB        | Phase B voltage       | SB            | Phase B apparent power     |        |                                   |
| UC        | Phase C voltage       | SC            | Phase C apparent power     |        |                                   |
| ULN (AVG) | Average phase voltage | ST            | Total apparent power       |        |                                   |
| UAB       | Phase AB line voltage | PFA           | Phase A power factor       |        |                                   |
| UBC       | Phase BC line voltage | PFB           | Phase B power factor       |        |                                   |
| UCA       | Phase CA line voltage | PFC           | Phase C power factor       |        |                                   |
| ULL (AVG) | Average line voltage  | PFT           | Total power factor         |        |                                   |
| РА        | Phase A active power  | F             | Frequency                  |        |                                   |
| РВ        | Phase B active power  | IHA           | Total harmonic of Phase    |        |                                   |
|           |                       |               | A current                  |        |                                   |
| PC        | Phase C active power  | IHB           | Total harmonic of Phase    |        |                                   |
|           |                       |               | B current                  |        |                                   |

#### Table 1: Extreme Values and symbol description

**View the alarm:** Press  $\clubsuit$  on the main screen until AL is displayed in the current measurement data display area, ALM is displayed in the measurement data area, and then press the Enter key. You can view the last 16 alarm records (Last Alm) in chronological order and view alarm records by alarm type.

APM series of meters can record 66 kinds of alarms, divided into 13 kinds of alarm categories (AT01 overcurrent, AT02 undercurrent, etc., see Table 2), each type of alarm includes a number of alarm subcategories (for example, the AT01 overcurrent alarm includes Phase A overcurrent, Phase B overcurrent, Phase C overcurrent, etc., see Table 2). Each alarm subclass can record up to 16 alarm records. When there are 16 or more alarm records, the principle of first in, first out is implemented. The newly generated alarm will automatically overwrite the oldest record. Each alarm record contains the alarm value, alarm group, alarm action (action or recovery), and alarm time. If an expansion module (including a TF card) is purchased, all alarm data will be automatically synchronized to the TF card for storage.

Note: The TF card cannot record all more than 16 alarm records that were simultaneously generated within 2 seconds.

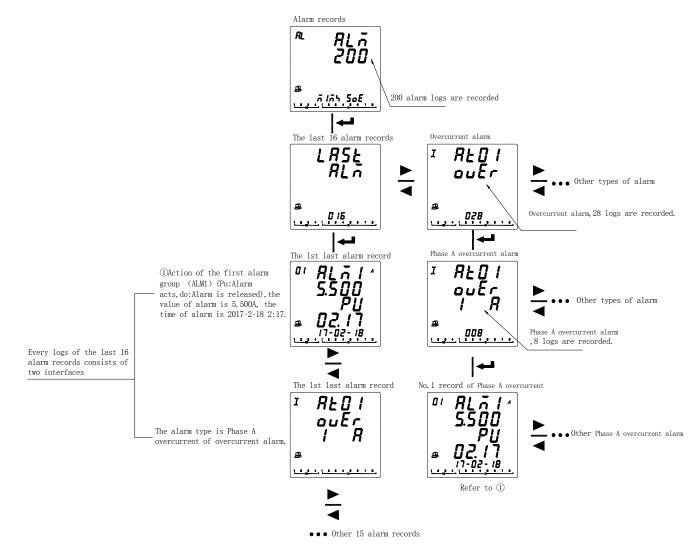

|                       | Alarm s  | ubcategories |                                   | Alarm   |
|-----------------------|----------|--------------|-----------------------------------|---------|
| Alarm categories      | Symbol I | Symbol II    | Alarm content                     | communi |
| 0                     |          |              |                                   | cation  |
|                       |          |              |                                   | code    |
|                       |          | 1 A          | Phase A overcurrent               | 0       |
| AT01                  |          | 2 B          | Phase B overcurrent               | 1       |
| (Overcurrent)         | I Over   | 3 C          | Phase C overcurrent               | 2       |
| ()                    |          | 4 MAX        | Maximum overcurrent               | 3       |
|                       |          | 5 N          | Neutral overcurrent               | 4       |
|                       |          | 1 A          | Phase A undercurrent              | 5       |
| AT02                  |          | 2 B          | Phase B undercurrent              | 6       |
| (Undercurrent)        | I Unde   | 3 C          | Phase C undercurrent              | 7       |
| (Chaeleanent)         |          | 4 MAX        | Minimum undercurrent              | 8       |
|                       |          | 5 N          | Neutral undercurrent l            | 9       |
|                       |          | 1 A          | Phase A overvoltage               | 12      |
| AT03<br>(Overvoltage) | U Over   | 2 B          | Phase B overvoltage               | 13      |
|                       |          | 3 C          | Phase C overvoltage               | 14      |
|                       |          | 4 L-N        | Maximum phase overvoltage         | 15      |
|                       |          | 5 AB         | Phase AB overvoltage              | 16      |
|                       |          | 6 BC         | Phase BC overvoltage              | 17      |
|                       |          | 7 CA         | Phase CA overvoltage              | 18      |
|                       |          | 8 L-L        | Maximum line overvoltage          | 19      |
|                       | 1        | 1 A          | Phase A undervoltage              | 20      |
|                       |          | 2 B          | Phase B undervoltage              | 21      |
|                       |          | 3 C          | Phase C undervoltage              | 22      |
| AT04                  |          | 4 L-N        | Minimum phase undervoltage        | 23      |
| (Undervoltage)        | U Unde   | 5 AB         | Phase AB undervoltage             | 24      |
|                       |          | 6 BC         | Phase BC undervoltage             | 25      |
|                       |          | 7 CA         | Phase CA undervoltage             | 26      |
|                       |          | 8 L-L        | Minimum line voltage undervoltage | 27      |
|                       |          | 1 P          | Total active overpower            | 31      |
| AT05                  | P Over   | 2 Q          | Total reactive overpower          | 32      |
| (Overpower)           |          | 3 S          | Total apparent overpower          | 33      |
|                       |          | 1 P          | Total active underpower           | 34      |
| AT06                  | P Unde   | 2 Q          | Total reactive underpower         | 35      |
| (Underpower)          |          | 3 S          | Total apparent underpower         | 36      |
| AT07 (Demand          |          | 1 Over       | Overdemand alarm of active power  | 59      |
| alarm)                | Pd dMd   | 2 Unde       | Underdemand alarm of active power | 60      |
| AT08 (Power           |          | 1 Over       | Total over power factor           | 37      |
| factor alarm)         | PF PF    | 2 Unde       | Total under power factor          | 38      |
| AT09 (Total           | THD      | 1 IA         | Over THD of Phase A current       | 41      |

#### Table 2: Alarm classification description:

| Harmonic Alarm)  |      | 2 IB      | Over THD of Phase B current  | 42 |
|------------------|------|-----------|------------------------------|----|
|                  |      | 3 IC      | Over THD of Phase C current  | 43 |
|                  |      | 4 UA      | Over THD of phase A voltage  | 44 |
|                  |      | 5 UB      | Over THD of phase B voltage  | 45 |
|                  |      | 6 UC      | Over THD of phase C voltage  | 46 |
|                  |      | 1 IA      | Over TEHD of Phase A current | 47 |
|                  |      | 2 IB      | Over TEHD of Phase B current | 48 |
| AT10 (Total Even | EVEN | 3 IC      | Over TEHD of Phase C current | 49 |
| Harmonic Alarm)  | EVEN | 4 UA      | Over TEHD of Phase A voltage | 50 |
|                  |      | 5 UB      | Over TEHD of Phase B voltage | 51 |
|                  |      | 6 UC      | Over TEHD of Phase C voltage | 52 |
|                  |      | 1 IA      | Over TOHD of Phase A current | 53 |
|                  | Odd  | 2 IB      | Over TOHD of Phase B current | 54 |
| AT11 (Total odd  |      | 3 IC      | Over TOHD of Phase C current | 55 |
| harmonics Alarm) |      | 4 UA      | Over TOHD of Phase A voltage | 56 |
|                  |      | 5 UB      | Over TOHD of Phase B voltage | 57 |
|                  |      | 6 UC      | Over TOHD of Phase C voltage | 58 |
|                  | di   | 1 di1     | DI1 ON/OFF                   | 62 |
| AT12             |      | 2 di2     | DI2 ON/OFF                   | 63 |
| AT12             |      | 3 di3     | DI3 ON/OFF                   | 64 |
|                  |      | 4 di4     | DI4 ON/OFF                   | 65 |
|                  |      | 1 I-Ubl   | Max unbalanced current       | 10 |
|                  |      | 2 U-Ubl   | Max unbalanced phase voltage | 28 |
|                  |      | L-N       |                              |    |
|                  |      | 3 U-Ubl   | Max unbalanced line voltage  | 29 |
| AT13 (Other)     | Oth  | L-L       |                              |    |
| AII3 (Ouici)     |      | 4 F Over  | Over Frequency               | 39 |
|                  |      | 5 F Unde  | Under Frequency              | 40 |
|                  |      | 6 I Loss  | Current Loss                 | 11 |
|                  |      | 7 U Loss  | Voltage Loss                 | 30 |
|                  |      | 8 PHA Rev | Phase Reversal               | 61 |

**View event record (SOE):** When the DI/DO status is changed, event records can be generated. The main body can store up to 128 event records. If you purchased an expansion module (including a TF card), all event log data will be automatically synchronized to the TF card for storage.

Note: The TF card cannot record all more than 16 alarm records that were simultaneously generated within 2 seconds.

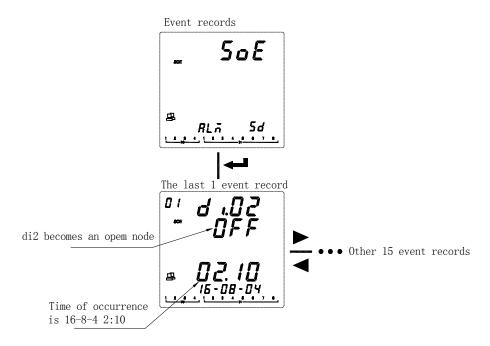

See the TF card data record: After power off, remove the TF card and use a card reader or other device to plug it into the computer for reading.

①Alarm data: Double-click to open the Alarm folder, double-click the corresponding month folder, use Excel to open different types of .csv log file, you can view the alarm data.

<sup>(2)</sup>Event record data: Double-click to open the SOE folder, use Excel to open different months of .csv record file, you can view the SOE data.

③View the timed electrical parameter record data: Double-click to open the Record folder, use Excel to open the .csv record file for different months, you can view the timed electrical parameter record data.

| Symbol   | Content         | Symbol      | Content                      | Symbol  | Content                |
|----------|-----------------|-------------|------------------------------|---------|------------------------|
| IA(A)    | Phase A current | UBC(V)      | Phase BC line voltage        | PT(W)   | Total active power     |
| IB(A)    | Phase B current | UCA(V)      | Phase CA line voltage        | QA(Var) | Phase A reactive power |
| IC(A)    | Phase C current | U_LL_AVG(V) | Average line voltage         | QB(Var) | Phase B reactive power |
| IN(A)    | Neutral current | UA_UBL(%)   | Unbalance of Phase A voltage | QC(Var) | Phase C reactive power |
| I_AVG(A) | Average current | UB_UBL(%)   | Unbalance of Phase B voltage | QT(Var) | Total reactive power   |

| IA_UBL(%)       | Unbalance of Phase A current | UC_UBL(%)   | Unbalance of Phase C voltage | SA(VA) | Phase A apparent power |
|-----------------|------------------------------|-------------|------------------------------|--------|------------------------|
| IB_UBL(%)       | Unbalance of Phase B current | U_LN_UBL(%) | Unbalance of phase voltage   | SB(VA) | Phase B apparent power |
| IC_UBL(%)       | Unbalance of Phase C current | UAB_UBL(%)  | Unbalance of AB line voltage | SC(VA) | Phase C apparent power |
| I_UBL(%)        | Unbalance of current         | UBC_UBL(%)  | Unbalance of BC line voltage | ST(VA) | Total apparent power   |
| UA(V)           | Phase A voltage              | UCA_UBL(%)  | Unbalance of CA line voltage | F(Hz)  | Frequency              |
| UB(V)           | Phase B voltage              | U_LL_UBL(%) | Unbalance of line voltage    | PFA    | Phase A power factor   |
| UC(V)           | Phase C voltage              | PA(W)       | Phase A active power         | PFB    | Phase B power factor   |
| U_LN_AVG(<br>V) | Average phase voltage        | PB(W)       | Phase B active power         | PFC    | Phase C power factor   |
| UAB(V)          | AB line voltage              | PC(W)       | Phase C active power         | PF     | Total power factor     |

(4) View the timed energy record data: Double-click to open the Energy folder, use Excel to open the .csv record

file for different months, you can view the timed energy record data.

| Symbol | Content                   | Symbol  | Content                       |
|--------|---------------------------|---------|-------------------------------|
| IMP    | Positive active energy    |         | Positive active energy during |
|        |                           | IMP(T1) | T1 period                     |
| EXP    | Reverse active energy     | IMP(T2) | Positive active energy during |
|        |                           |         | T2 period                     |
| EQL    | Inductive reactive energy | IMP(T3) | Positive active energy during |
|        |                           |         | T3 period                     |
| EQC    | Capacitive reactive power | IMP(T4) | Positive active energy during |
|        |                           |         | T4 period                     |

#### 7.5 System Settings

To set up the APM series meter, follow the instructions below:

① Press • at the measurement screen until Menu is selected and press ENTER.

② Press until Set is selected and press ENTER.

③ Enter your password. The default password is 0001 and the universal password is 0510.

④ Select the parameters to be modified.

Modify the parameters as follows:

①When a value or character is selected, flashing indicates that it can be modified.

(2) 1)For values that do not need to distinguish ones, tens, hundreds, thousands, use the  $\bullet$  keys to change

the currently selected value.

2) To achieve the method to increase or decrease the value of ones, tens, hundreds, thousands, you need to press < to select the bit that need to be modified, and press > to change the value of the selected bit.

③ Press Enter to save the changes and move to the next area.

④ Press the SET button before saving, prompt for saving will appear. Press the left or right key to select yes/no. When you select yes, press Enter to save the setting parameters. When you select no, press Enter will not to save the setting parameters.

| First level   | Second level | Third level  | Range                                                  |
|---------------|--------------|--------------|--------------------------------------------------------|
|               |              | Addr         | Address:1-247                                          |
|               |              | Baud         | Baud rate: 1200,2400,4800,9600,19200,38400             |
|               | BUS 1 (First |              | Mode: None 1sp (No parity, 1 stop bit)                 |
| Bus           | way)         | Mode         | None 2sp (No parity, 2 stop bits)                      |
| (communicatio |              | Mode         | Odd 1sp (Odd check, 1 stop bit)                        |
| n)            |              |              | Even 1sp (Even parity, 1 stop bit)                     |
|               | BUS2         | Same as BUS1 | Extended RS485 module                                  |
|               | DLT 645      | Addr         | 645 Address: 0-99999999999999                          |
|               | Profibus     | Addr         | Profibus Address: 1-127                                |
|               |              | I Pri        | Primary rated current: 1A-32760A                       |
|               |              | I Scal       | =Pri*Scale (See current ratio setting)                 |
|               | Rto.i        | I Sec        | Secondary rated current rating: 1A, 5A                 |
| CVC (Contour) |              | In Pri       | Primary neutral rated current: 1A-32760A               |
| SYS (System)  |              | In Scal      | =Pri*Scal                                              |
|               |              | In Sec       | Secondary neutral rated current rating: 1A, 5A         |
|               |              | U Pri        | Primary rated voltage: 100V-1200kV                     |
|               | Rto.u        | U Scal       | =Pri*Scal                                              |
|               |              | U Sec        | Secondary rated voltage rating: 100V, 110V, 400V, 690V |

7.5.1 System Settings Overview (SET):

|                                       |                 |          | Wiring:                                                                     |  |
|---------------------------------------|-----------------|----------|-----------------------------------------------------------------------------|--|
|                                       |                 |          | 3P3W_3CT: Three-phase three-wire 3CT                                        |  |
|                                       | Line            |          | 3P3W 2CT: Three-phase three-wire 2CT                                        |  |
|                                       |                 |          | 3P4W: Three-phase four-wire                                                 |  |
|                                       |                 | U.nom    | Nominal value of secondary voltage, used to calculate voltage deviation     |  |
|                                       | nom             | F.nom    | Nominal value of frequency used to calculate frequency deviation.           |  |
|                                       | Puls            | 1.110111 | Pulse constant: 0-9999, see system setup section                            |  |
|                                       | AL1             |          | The first group of alarms: see the alarm setting section for details.       |  |
| ALM (Alarm)                           | AL2             |          | The second group of alarms                                                  |  |
| dMd                                   | Wid             |          | Window sliding time: 1, 2, 3, 5 minutes                                     |  |
| (Demand)                              | Pd              |          | Period: 5-60 minutes                                                        |  |
| (Demand)                              | Iu              |          | Calculation method of unbalance:                                            |  |
|                                       |                 |          |                                                                             |  |
|                                       |                 |          | Absolute (Absolute value algorithm)                                         |  |
| Ubl                                   | Math            |          | (The difference between the maximum value deviating from the average        |  |
| (Unbalance)                           | Meth            |          | and average value) / average *100%                                          |  |
|                                       |                 |          | Rated (Rated algorithm)                                                     |  |
|                                       |                 |          | If the average value of the denominator in the above equation is less than  |  |
|                                       |                 |          | the rated value, the denominator is the rated value.                        |  |
|                                       | DI              | Init     | Initial state: N-C (Normally open) / N-O (Normally closed)                  |  |
|                                       |                 | Init     | Initial state: N-C (Normally open) / N-O (Normally closed)                  |  |
| Di-o (Digital                         |                 | TYPE     | ALM1 (Associated with alarm 1, see DO setting)                              |  |
| inputs and                            |                 |          | ALM2 (Associated with alarm 2, see DO setting)                              |  |
| outputs)                              | DO              |          | COM (Communication control)                                                 |  |
| · · · · · · · · · · · · · · · · · · · |                 |          | Effective when controlled by communication. When it is set to 0, it is the  |  |
|                                       |                 |          | level control mode. If it is not 0, it is the pulse control mode. After the |  |
|                                       |                 |          | delay time is set, it will be disconnected. Unit: 1 second.                 |  |
|                                       | AI              | ТҮРЕ     | Input Type: 0-20mA, 4-20mA, 0-5V, 1-5V                                      |  |
|                                       |                 | Dot      | Decimal point: 0-3                                                          |  |
|                                       |                 | High     | High value of display: 0-9999                                               |  |
| Ai-o (Analog                          |                 | Low      | Low value of display: 0-9999                                                |  |
| inputs and                            | AO              | ТҮРЕ     | Output Type: 0-20mA, 4-20mA, 0-5V, 1-5V                                     |  |
| outputs)                              |                 | SEL      | Select the corresponding signal, and see the analog output set.             |  |
|                                       |                 | High     | Corresponding value of high point of analog output (Primary value)          |  |
|                                       |                 | Low      | Corresponding value of low point of analog output (Primary value)           |  |
|                                       |                 | ofs      | Offset (Based on 16mA/4V)                                                   |  |
|                                       | IP              |          | IP address                                                                  |  |
|                                       | SUB             |          | Subnet mask                                                                 |  |
| nET (Ethernet)                        | GATE            |          | Gateway                                                                     |  |
|                                       | PORT            |          | Port number: 1-9999                                                         |  |
| Time                                  | Minute, second, |          |                                                                             |  |
|                                       | year, month,    |          | See the time setting section                                                |  |
|                                       | day             |          |                                                                             |  |
| PASS                                  | set             |          | Password of parameter setting: 0-9999                                       |  |

| (Password)         | rst | Reset password: 0-9999                                                        |
|--------------------|-----|-------------------------------------------------------------------------------|
| LCD<br>(Backlight) |     | 0: Always bright                                                              |
|                    |     | Non-zero: After delaying the setted value, the backlight goes off in units of |
|                    |     | seconds.                                                                      |

#### 7.5.2 Communication settings

- 1. After entering setup mode (the same settings below), press  $\clubsuit$  until BUS is selected and press Enter.
- 2. Press the ↔ keys to select the communication parameters (bus1/bus2/DLT645/Profibus) and press the Enter key.
- 3. Set ADDR (communication address), range: 1-247 and press the Enter key.
- 4. Select bAUd (baud rate) and press the Enter key.
- 5. Select Mode (check mode and stop bit) and press the Enter key.
- 6. Press the SET button to return to the R485 BUS interface.

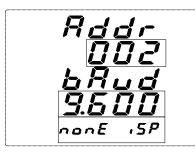

#### 7.5.3 System setting (Current ratio)

- 1. Press until SYS is selected and press the Enter key.
- 2. Press until Rto.i is selected and press the Enter key.
- 3. Input the rated value of primary side current(I Pri) and press the Enter key.
- 4.Enter the ratio of primary side current (SCALE), optional \*01, \*10 times, used to set the primary side current greater than 9999A, the actual rated value of primary side current is Pri\*SCAL, If you need to set the primary side current to 10000A, you can set Pri=1000, SCAL=10;
- 5. Select the value of rated secondary side current (I Sec) and press the Enter key.
- 6. Enter the the rated value of primary side (In Pri), the ratio of primary side (SCAL), and the rated value of secondary side (In Sec) for the neutral current. Refer to steps 3, 4, and 5.

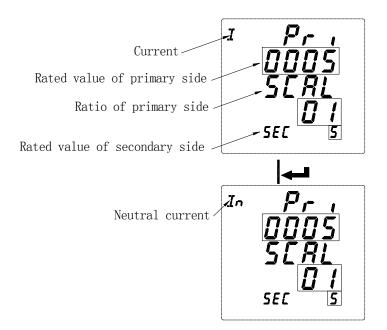

#### 7.5.4 Voltage ratio setting refers to current ratio setting

For example: If the current input is connected by external CT and the rated value is 40A/5A, set the rated value of primary side current to 40A, the scale value to 1, and the rated value of secondary current to 5A. Neutral current setting is the same. If the voltage input is connected by external PT and the rated value is: 6000V/400V, then set the rated value of the primary voltage to 6000V, the scale value to 1, and the rated value of secondary voltage to 400V.

#### 7.5.5 Pulse constant setting (Only APM801 can be set)

When the pulse constant is set to 0, the default is 8000 when the rated value of the secondary side current is 1A, and the default is 4000 when the rated value of the secondary side current is 5A. When the pulse constant is set to non-zero, the actual pulse constant is the setted value\*100. For example, if the set value is 50, the actual pulse constant is 5000.

Note: ① The primary value must be greater than or equal to the secondary value.

**②** Only the APM801 can set the pulse constant.

#### 7.5.6 Alarm Settings

- 1. Press until ALM is selected and and press the Enter key.
- 2. Press key to select the alarm group (a total of two groups of alarms) and press the Enter key.
- 3. Press the  $\clubsuit$  keys to select the alarm category (Refer to Table 2 of 7.4 Alarm View) and press the Enter key.
- 4. Under the alarm category, select the alarm subclass (Refer to Table 2 of 7.4 Alarm View) and press Enter key.
- 5. Enable selected alarm type (ENABLE or disable selected alarm type (DISABLE) and press the enter key.
- 6. Input the value of alarm action (primary value). For some parameters, you can set the negative value. Press the

◆ key at the same time to switch the positive and negative signs and press the enter key.

- 7. Enter the delay time of alarm action and press the enter key.
- 8. Enter the recovery value of alarm (primary value) and press the enter key.
- 9. Enter the delay time of alarm recovery and press the enter key.
- 10. Enable alarm in zero value(low value of alarm is effective) and press the enter key.
- 11. Return to the third step and make other alarm settings.
- 12. Press the SET button to return.

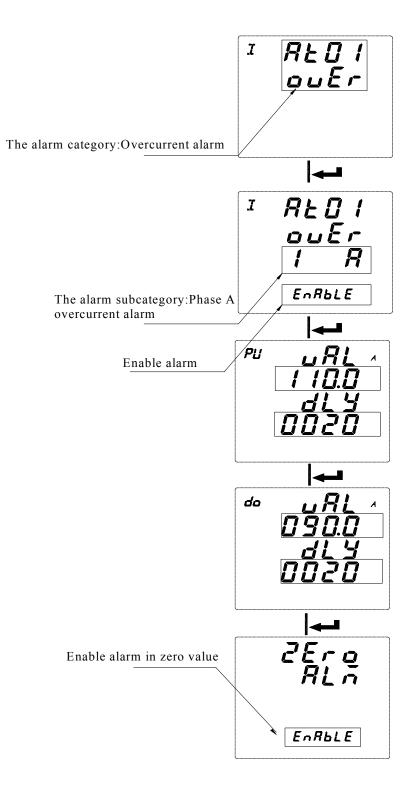

| The parameter symbo | l description for settings |
|---------------------|----------------------------|
|---------------------|----------------------------|

|                       | Indication area<br>symbol | Symbols of display area                     | Range           |
|-----------------------|---------------------------|---------------------------------------------|-----------------|
| Enable settings       |                           |                                             | ENABLE, DISABLE |
| Doromotor             |                           | VAL (Alarm value)                           | 0-9999          |
| Parameter<br>settings | PU (Pick Up)              | dLy (Alarm delay value, accurate to second) | 0-9999          |

| Do(Drop Out) | VAL (Recovery value)                           | 0-9999          |
|--------------|------------------------------------------------|-----------------|
|              | dLy (Recovery delay value, accurate to second) | 0-9999          |
|              | ZERO ALM (Enable or disable zero alarm)        | ENABLE, DISABLE |

Note: For high alarm types, the recovered value must be less than the alarm value. For low alarm types, the

#### recovered value must be greater than the alarm value.

The following is a schematic of how the meter handles alarm parameters.

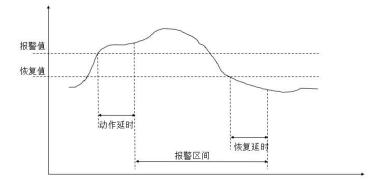

报警值: Alarm value

恢复值: Recovery value

动作时间: Action time

报警区间: Alarm interval

恢复延时: Delay time of recovery

#### Alarm description:

The meter has two groups of alarms. Each group of alarms can detect a variety of alarm conditions, including changes in the inputs of the electronic parameters, phase loss, reverse phase sequence, unbalance, and harmonics. The switch input and reverse phase sequence only need to set the enable bit, and other alarms need to set the alarm condition.

#### 7.5.7 Alarm Type Description

#### 7.5.7.1 Electric parameter alarm

Overcurrent: Zero alarm setting does not apply to overcurrent alarm. When the single phase current is greater than or equal to the action value and meets the set action delay time, the single phase overcurrent alarm starts; when the single phase current is lower than the set recovered value and meets the delay time. The single phase overcurrent alarm is released.

Undercurrent: When the single phase current is lower than or equal to the action value and meets the set action delay time, the single phase undercurrent alarm starts; when the single phase current is greater than the recovered value and meets the delay time, the single phase undercurrent alarm is released.

Note: When undercurrent alarm and zero alarm is enabled, single phase current is equal to 0, the alarm is

valid; when undercurrent is enabled and zero alarm is forbidden, when single phase current is equal to 0, the alarm is invalid.

#### 7.5.7.2 Phase current loss alarm

When any current (not all current) is equal to or lower than the action value and meets the delay time, phase

A current loss alarm occurs; and when any of the following conditions occurs, the alarm is released:

The three-phase current is greater than the recovered value and meets the delay time

The three-phase current is lower than the phase loss action value.

#### 7.5.7.3 Reverse phase sequence alarm:

The values of action and recovery and delay time are not applicable to the reverse phase sequence alarm. When the phase sequence is not ABC normal phase sequence, an inverse phase sequence alarm is generated.

#### 7.5.7.4 DI alarm

When the DI state changes from the initial state, an alarm is generated.

Examples are as follows:

Set Phase A overcurrent alarm of the first group of alarm enabled.

Action value: The action value is a primary value. For example, if the alarm value is set to 5.500A, when Phase A current value exceeds 5.500A, the alarm condition is triggered and the timer starts.

Action delay time: When the alarm condition is triggered, if Phase A current value exceeds 5.500A, an alarm record will be generated after the setted delay time (accurate to the second), Alarm group (alarm 1), alarm type (Phase A overcurrent), alarm time (eg: 2017-5-12 14:15:20) will be recorded. If DO is associated with this alarm, the DO acts (see DO settings).

Recovered value: The recovered value is a primary value. For example, if the recovered value is set to 5.400A, after Phase A overcurrent alarm has occurred, when Phase A current value is lower than 5.400A, the released alarm condition is triggered and the timer starts.

Recovered delay time: When the triggered alarm condition is released, if Phase A current value has been lower than 5.400A, the released alarm record will be generated after the setted delay time (accurate to second), and the alarm group (Alarm1), alarm type (Phase A overcurrent), the released alarm time (eg 2017-5-12 14:17:20) will be recorded. If DO is associated with this alarm, the DO returns to its initial state. It can be calculated that the alarm duration is 2 minutes.

Note: The alarm is invalid when both the action value and the recovered value are zero.

#### 7.5.8 Demand setting

1. Press until you select dMd and press the Enter key.

- 2. Set the window time (Wid) (1, 2, 3, 5) and press the Enter key.
- 3. Set the demand period (Pd) (1-60), which must be set to an integral multiple of the sliding window time and press the Enter key.
- 4. Press the SET button to return.

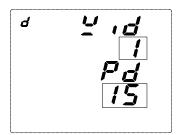

#### Demand calculation method:

APM series meters use the sliding window method to calculate the demand. In the sliding window calculation cycle, select a calculation period (Period) and a sliding window (Width). The calculation cycle of sliding window must be divided equally. For example, three 5-minute sliding windows (Wid = 5, Pd = 15) are set in a 15 minute calculation cycle. Refresh the current demand at the end of each sliding window. The schematic diagram is as follows:

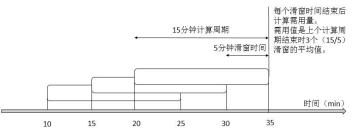

15 分钟计算周期: 15 minutes of calculation period

5 分钟计算周期: 5 minutes of calculation period

每个滑窗时间结束后计算需用量:

Calculate the demand after each sliding window time.

需用值是上个周期结束时3个(15/5)滑窗时间的平均值:

The demand value is the average value of the three sliding window time at the end of the last calculation period.

#### 7.5.9 do settings

- 1. Press until dio is selected and press the Enter key.
- 2. Press until do is selected and press the Enter key.
- 3. Press the keys to select the do number (each main part contains 2 DO outputs and each MD82LOG module adds 2 DO outputs) and press the Enter key.
- 4. Press the ◆ keys to select Normally Open (N-O) or Normally Closed (N-C) and press the Enter key.
- 5. Press ↔ key to select the do output control mode. ALM1 (alarm group 1) and ALM2 (alarm group 2) are the alarm controls, and COM is the communication control. Press the Enter key.
- 6. 1) If you select the alarm (ALM1 or ALM2) control, press ↔ key to select the alarm category, press the Enter key.Select the alarm subclass, press the Enter ke.Select whether to enable, press the Enter key. A DO can select multiple alarms for combined alarms.
  - 2) If communication (COM) control is selected, modify the delay (DLY)time ranged 0-9999, unit 1 second.

When it is set to 0, it is a level control. When it is not 0, it is a pulse mode control, and it is disconnected after the delay time is set.

7. Press the SET button to return.

Note:

- When the output control mode of do1 is selected as ALM (ALM1 or ALM2), and is not associated (DISABLE)with any alarm of ALM or associated with all alarms (ENABLE), When any alarm of this group (ALM1 or ALM2) is generated, do1 will act.
- <sup>(2)</sup> When the output control mode of do1 is selected as ALM (ALM1 or ALM2) and associated (ENABLE) with Phase A overcurrent alarm and Phase A overpower alarm and not associated (DISABLE) with the other alarms. After the setting is completed, do1 acts when Phase A overcurrent or Phase A overpower alarm occurs.
- ③ Before selecting the alarm type associated with do, make sure that the alarm type is enabled in the alarm setting. If it is not enabled, the do does not act when this alarm condition occurs.

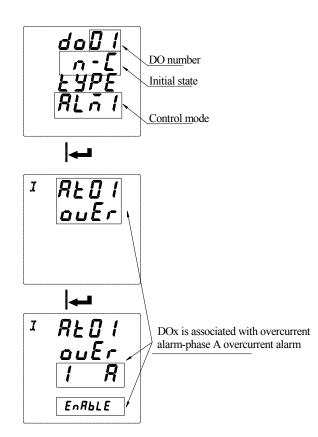

#### 7.5.10 Analog input setting (valid with analog module)

- 1. Press until Aio is selected and press the Enter key.
- 2. Press ◆ until Ai is selected and press the Enter key.
- 3. Press until the Ai channel to be modified is selected and press the Enter key.
- Select the input type (make sure the input type is current input or voltage input, current input can choose 0-20mA, 4-20mA, voltage input can choose 0-5V, 1-5V). Press the Enter key.

- 5. Select the decimal point of display and press the Enter key.
- 6. Set the high value of the signal input corresponding to displayed value and press the Enter key.
- 7. Set the low value of the signal input corresponding to displayed value and press the Enter key.
- 8. Press the SET button to return.

For example: Ai1 is set to 4-20mA input and the decimal point is set to 1. The displayed value of high point of is set to 1000 and the displayed value of low point is set to 0. When the Ai1 signal input is 20mA, the displayed value is 100.0. When the signal input is 4mA, the displayed value is 0. When the signal input is 12mA, the displayed value is 50.0.

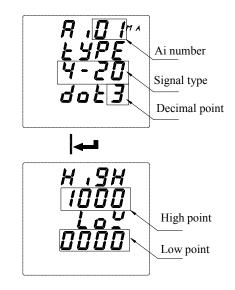

#### 7.5.11 Analog output setting (Valid with analog module)

- 1. Press ◆ until Aio is selected and press the Enter key.
- 2. Press ◆ until Ao is selected and press the Enter key.
- 3. Press ◆ until the Ao channel to be modified is selected and press the Enter key.
- 4. Select the output type and press the Enter key.
- 5. Select the output corresponding signal (see Table 3) and press the Enter key.
- 6. Set the actual value of high point of the output corresponding to the signal and press the Enter key.
- 7. Set the actual value of low point of the output corresponding to the signal and press the Enter key.
- 8. Output offset, as a percentage of the reference value of 16mA (current output) or 4V (voltage output) and press the Enter key.
- 9. Press the SET button to return.

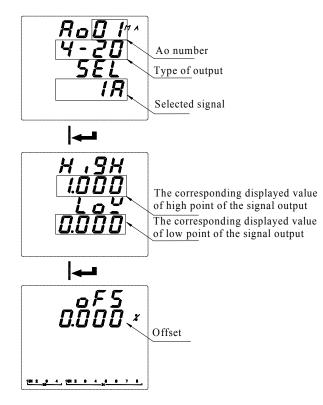

**Table 3: Output Signals** 

| No. | Symbol | Instruction           | No. | Symbol | Instruction            |
|-----|--------|-----------------------|-----|--------|------------------------|
| 0   | IA     | Phase A current       | 13  | QA     | Phase A reactive power |
| 1   | IB     | Phase B current       | 14  | QB     | Phase B reactive power |
| 2   | IC     | Phase C current       | 15  | QC     | Phase C reactive power |
| 3   | UA     | Phase A voltage       | 16  | QT     | Total reactive power   |
| 4   | UB     | Phase B voltage       | 17  | SA     | Phase A apparent power |
| 5   | UC     | Phase C voltage       | 18  | SB     | Phase B apparent power |
| 6   | UAB    | Phase AB line voltage | 19  | SC     | Phase C apparent power |
| 7   | UBC    | Phase BC line voltage | 20  | ST     | Total apparent power   |
| 8   | UCA    | Phase CA line voltage | 21  | PFA    | Phase A power factor   |
| 9   | PA     | Phase A active power  | 22  | PFB    | Phase B power factor   |
| 10  | РВ     | Phase B active power  | 23  | PFC    | Phase C power factor   |
| 11  | PC     | Phase C active power  | 24  | PF     | Total power factor     |
| 12  | РТ     | Total active power    | 25  | F      | Frequency              |

For example:

When Ao1 is set to 4-20mA output, the signal is selected as IA (Phase A current), the corresponding signal of output high point is 5.000A, and the corresponding signal of output low point is 0.000A. When Phase A current value is 5A, Ao1 output is 20mA; when Phase A current value is 0A, Ao1 output is 4mA; when Phase A current value is 2.5A, Ao1 output is 12mA. If the actual output is 3.99mA at 0A, then the offset can be set to (4-3.99)/16 = 0.062% to make the zero output be 4mA.

### 7.5.12 Time setting

- 1. Press until Time is selected and press the Enter key.
- 2. Set hour (H), press the Enter key.
- 3. Set minute (M), press the Enter key.
- 4. Set second (S), press the Enter key.
- 5. Set year and press the Enter key.
- 6. Set month and press the Enter key.
- 7. Set day and press the Enter key.
- 8. Press the SET button to return.

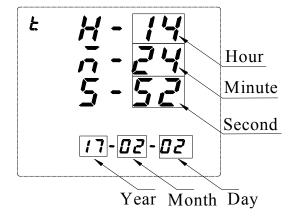

#### 7.5.13 Network settings

- 1. Press until NET is selected and press the Enter key.
- 2. Enter the IP address and press the Enter key.
- 3. Enter the Subnet Mask (SUB) address and press the Enter key.
- 4. Enter the gateway address (GAT) and press the Enter key.
- 5. Enter the port address and press the Enter key.
- Set the acquisition mode of IP address, MANU for manual acquisition, DHCP for automatic acquisition, press the Enter key.
- 7. Press the SET button to return.

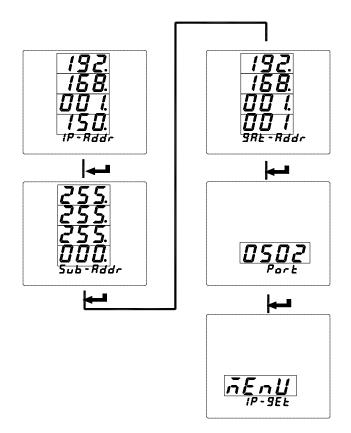

#### 7.5.14 Recording configuration of TF card

1. Insert the TF card into the computer, find the corresponding drive letter and open it.

- 2. Double-click to open APM800Config.ini.
- 3. [INTERVAL] is a configuration area of sampling interval.

Parameter (minute), indicates the recording interval of electrical parameter in minutes and range (1-30).

Energy (hour), indicates the recording interval of energy in hours and range (1-12).

[PARAMETER] is the configuration area to record the electrical parameter. For example: IA=1 means to record Phase A current, IA=0 means not to record Phase A current.

[ENERGY] is the configuration area to record energy configuration. For example: IMP = 1 means to record absorbed active energy, and IMP = 0 means not to record absorbed active energy.

4. Save after configuration is complete.

### 7.6 Resetting data

In order to reset the data of APM series meter, please follow the instructions below:

①Press at the measurement screen until Mune is selected and press the ENTER key.

- ②Press ◆ until Rst is selected and press the ENTER key.
- ③Enter your password. The default password is 0001 and the universal password is 0510.
- ④Select the data to be reset and press the ENTER key.Refer to the following table.
- ⑤Press left or right key to select yes to clear the corresponding data, and select no to cancel.

Symbol Instruction

| Е    | Clear energy              |
|------|---------------------------|
| dMd  | Clear demand              |
| ALM  | Clear alarm records       |
| SOE  | Clear event records       |
| MIMX | Clear maximum and minimum |
| SD   | Format TF card            |

The following is an example of clearing energy:

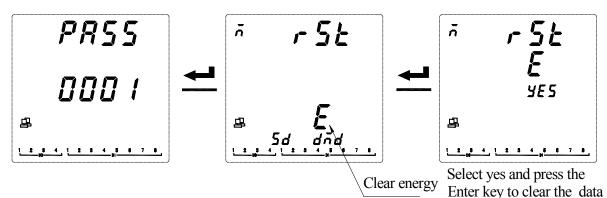

## 8. Ethernet Communication Guide

## **8.1 Ethernet Parameter Modification**

#### 8.1.1 Modification by Button

Refer to 7.5 Network Settings of System Settings

#### 8.1.2 Modification by Modbus Communication

Follow these steps to modify the Ethernet parameters:

- 1) Send the command 0xABCD to the register with the address 29 to enter the Ethernet setting mode; Send the command 0 to the register with the address 29 to exit the Ethernet setting mode, and the modified parameters are not saved at this time.
- 2) The new value can be written to the register after entering the Ethernet setting mode. If the Ethernet mode is not entered, the modification is invalid.
- 3) Send the command 0XABCD to the the register with the address 37 to save the changes. After it is written successfully, the Ethernet module enters the restart mode. After the Ethernet module restarts successfully, the host can read the Ethernet parameters correctly.

### 8.1.3 Modification by Web Pages

#### Local network settings

Firstly, enter the operating system (take win7 as an example), use the mouse to click on the network icon on the bottom right corner, click on "Open Network and Sharing Center", click on the change adapter settings, right-click the local connection, click properties, double-click Internet Protocol Version 4 (TCP / IPv4), you will

see the page shown below. Please follow the instructions, select "Use the following IP address", and fill in the IP address 192.168.1.110 (the same subnet), the subnet mask 255.255.255.0, the default gateway 192.168.1.1 (The DNS part can be left blank). Click OK on the page and click OK on the Local Area Connection Properties page to wait for system to complete configuration.

| ernet Protocol Version 4 (TCP | ya riy rioperaes                                                                    |
|-------------------------------|-------------------------------------------------------------------------------------|
| General                       |                                                                                     |
|                               | ed automatically if your network supports<br>need to ask your network administrator |
| Obtain an IP address auto     | omatically                                                                          |
| O Use the following IP addre  | ess:                                                                                |
| IP address:                   | 192 . 168 . 1 . 110                                                                 |
| Subnet mask:                  | 255 . 255 . 255 . 0                                                                 |
| Default gateway:              | 192.168.1.1                                                                         |
| Obtain DNS server addres      | ss automatically                                                                    |
| Use the following DNS server  | ver addresses:                                                                      |
| Preferred DNS server:         |                                                                                     |
| Alternate DNS server:         | C 304 C                                                                             |
| Validate settings upon ex     | kit Advanced                                                                        |
|                               | OK Cance                                                                            |

Connect the Ethernet module and the computer with a twisted-pair B cable, power the meter. If the local connection on the bottom right corner of the computer monitor is connected at this point, you can continue to the next step. Otherwise, power off the meter, check the network cable and network settings.

#### WEB page configuration

Open Internet Explorer, enter the Ethernet IP address in the address bar (http://192.168.1.150/, factory default setting), and the login screen shown in the figure below will appear.

| APM800              |            |              |            |
|---------------------|------------|--------------|------------|
| Monitoring          | Control    | Diagnostics  |            |
|                     | Instantane | ous Readings |            |
|                     |            |              | 2017/6/1 下 |
| Parameter           | Minimum    | Present      | Maximum    |
| Load Current (A)    |            |              |            |
| la                  | 0.000      | 0.000        | 0.000      |
| Ib                  | 0.000      | 0.000        | 0.000      |
| lc                  | 0.000      | 0.000        | 0.000      |
| Voltage, L-N(V)     |            |              |            |
| Ua                  | 0.0        | 0.0          | 0.0        |
| Ub                  | 0.0        | 0.0          | 0.0        |
| Uc                  | 0.0        | 0.0          | 0.0        |
| Voltage, L-L(V)     |            |              |            |
| Uab                 | 0.0        | 0.0          | 0.0        |
| Ubc                 | 0.0        | 0.0          | 0.0        |
| Uca                 | 0.0        | 0.0          | 0.0        |
| Power Real (W)      |            |              |            |
| Pa                  | 0.05       | 0.05         | 0.05       |
| Pb                  | 0.05       | 0.05         | 0.05       |
| Pc                  | 0.05       | 0.05         | 0.05       |
| PT Power            | 0.05       | 0.05         | 0.05       |
| Reactive (VAR)      |            |              |            |
| Qa                  | 0.05       | 0.05         | 0.05       |
| Qb                  | 0.05       | 0.05         | 0.05       |
| Qc                  | 0.05       | 0.05         | 0.05       |
| QT                  | 0.05       | 0.05         | 0.05       |
| Power Apparent (VA) |            |              |            |
| Sa                  | 0.05       | 0.05         | 0.05       |
| Sb                  | 0.05       | 0.05         | 0.05       |
| Sc                  | 0.05       | 0.05         | 0.05       |
| ST                  | 0.05       | 0.05         | 0.05       |
| Power Factor        |            |              |            |
| PFa                 | 0.000      | 1.000        | 1.000      |
| PFb                 | 0.000      | 1.000        | 1.000      |
| PFc                 | 0.000      | 1.000        | 1.000      |
| PF                  | -0.400     | 1.000        | 1.000      |
| Frequency (Hz)      | 0.00       | 0.00         | 0.00       |

Click Setup to enter the Ethernet & TCP/IP configuration interface, as shown below:

| Ethernet<br>//ANUAL<br>IP Address: |                 | /IP                      |                                |                                 |                                      |
|------------------------------------|-----------------|--------------------------|--------------------------------|---------------------------------|--------------------------------------|
| ANUAL                              |                 |                          |                                |                                 |                                      |
| ID Addross                         |                 |                          |                                |                                 | DHCP                                 |
| Il Audress.                        | 192 .           | 68 . 8                   |                                | 150                             |                                      |
| Subnet Mask:                       | 255 . 2         | 55 . 2                   | 55 .                           | 0                               |                                      |
| Default Gateway:                   | 192 .           | 68 . 8                   |                                | 1                               | -                                    |
|                                    |                 |                          |                                |                                 |                                      |
|                                    |                 |                          |                                |                                 | Apply                                |
|                                    | Delatit Gateway | Delaur Oateway, 132 - 11 | Delauk Gateway, 152 . 100 . ju | Delault Oateway. 152 . 100 . 10 | Derault Oateway, 192 - 1100 - 10 - 1 |

After the modification is completed, click Apply to wait for it to take effect.

#### 8.2 Extension of RS485 Communication

#### 8.2.1 Extending RS485 Communication as a Modbus Slave Station

When the second communication serves as a slave station, as the first channel RS485 communication, only supports the 0x03 command and does not support the 0x10 command. Refer to Chapter 8 for the address table.

#### 8.2.2 Extending RS485 Communication as modbus Master

When the extended communication is used as a master station, a small serial port server can be implemented in conjunction with the Ethernet interface.

#### Parameter configuration of extended serial port

According to the operation method of 8.1.3, after connecting the Ethernet module, click setup->Serial Port to enter the serial port settings, and set the baud rate, parity bit and response time. Click Apply after you finish to wait for it to take effect. As shown below:

| Ethernet & TCP/IP |                    | Serial Port  |            |
|-------------------|--------------------|--------------|------------|
| Serial Port       |                    |              |            |
| Device List       | Transmission Mode: | Modbus RTU 👻 |            |
|                   | Baud Rate:         | 38400 💌      |            |
| E-Mail on Alarm   | Parity:            | None 💌       |            |
|                   | Response Timeout:  | 1000         | milliscond |
|                   |                    | Apply        |            |

#### Parameter configuration of Modbus master

According to the operation method of 8.1.3, after connecting the Ethernet module, click setup->Device List to enter the parameter configuration of Modbus master, as shown below. The user can configure up to 128 lines of 03 Read commands. Each command contains the Modbus slave address, the start register address, and the number of registers. Click Apply to wait for the configuration to take effect.

The module will read data from the slave according to the configuration. The read data is stored in a register beginning with address 40000. This data can be read by Modbus-Tcp. The first configuration shown below is to read 10 data from register 0 of the slave with the address 1 and the second is configured to read 10 data from register 0 of the slave with the address 2. You can read the register 40000-40009 by Modbus-Tcp to get 10 data from register 0 of the slave with the address 1 and read 40010-40019 to get 10 data from register 0 of the slave with the address 1 and read 40010-40019 to get 10 data from register 0 of the slave with the address 1 and read 40010-40019 to get 10 data from register 0 of the slave with the address 1 and read 40010-40019 to get 10 data from register 0 of the slave with the address 1 and read 40010-40019 to get 10 data from register 0 of the slave with the address 1 and read 40010-40019 to get 10 data from register 0 of the slave with the address 1 and read 40010-40019 to get 10 data from register 0 of the slave with the address 1 and read 40010-40019 to get 10 data from register 0 of the slave with the address 1 and read 40010-40019 to get 10 data from register 0 of the slave with the address 2.

|                   | Monitoring | 2        | Control Diagnostics      |                     |
|-------------------|------------|----------|--------------------------|---------------------|
|                   |            |          | Device Lis               |                     |
| Ethernet & TCP/IP |            |          | Device Lis               |                     |
| Serial Port       |            |          | Number of Viewable Devic | es: 16 💌            |
| Device List       |            | Local ID | Staring Register         | Number Of Registers |
| E-Mail on Alarm   |            | 1        | 0                        | 10                  |
|                   |            | 2        | 0                        | 10                  |
|                   |            | 3        | 0                        | 10                  |
|                   |            | 4        | 0                        | 10                  |
|                   |            | 5        | 0                        | 10                  |
|                   |            | 6        | 0                        | 10                  |
|                   |            | 7        | 0                        | 10                  |
|                   |            | 0        | 0                        | 0                   |
|                   |            | 0        | 0                        | 0                   |
|                   |            | 0        | 0                        | 0                   |
|                   |            | 0        | 0                        | 0                   |
|                   |            | 0        | 0                        | 0                   |
|                   |            | 0        | 0                        | 0                   |
|                   |            | 0        | 0                        | 0                   |
|                   |            | 0        | 0                        | 0                   |
|                   |            | 0        | 0                        | 0                   |

### 8.3 Modbus TCP Communication Example (Using ModScan Software)

When using the Ethernet Modbus\_TCP protocol, only the 03 (read holding register) command is supported. Open the ModScan32 software and set it as shown below. Click Connect and select Remote TCP/IP Serever. IP Address: The IP address of the Ethernet module (eg 192.168.1.150)

Service: Port number 502

Click OK button.

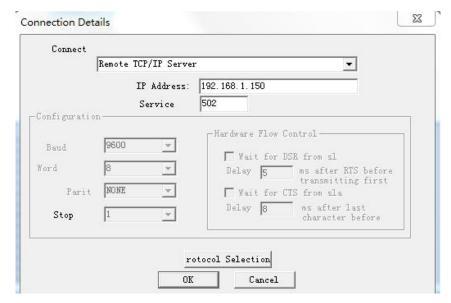

#### 8.4 Mail Setting

The user can receive alarm notifications via email. According to the operation method of 8.1.3, after connecting the Ethernet module, click Setup->E-Mail on Alarm to enter the email setting. The user need to set up a sending email (From:alarm@163.com as shown below) and a password (Password), up to four receiving emails (To:user1@163.com as shown below) and email server settings, email server address and port settings can be found at the email service provider website. As shown in the following figure, user1@163.com will receive an alarm notification email from alarm@163.com when an alarm occurs.

|                  | Monitoring |                           | Diagnostics    |  |  |  |  |
|------------------|------------|---------------------------|----------------|--|--|--|--|
| Ethemet & TCP/IP |            | E-Mail o                  | on Alarm       |  |  |  |  |
| Serial Port      |            | Enable E-Mail on Alarm: 🗹 |                |  |  |  |  |
| Device List      |            | То:                       |                |  |  |  |  |
| E-Mail on Alarm  |            | Enable                    | E-Mail Address |  |  |  |  |
|                  |            |                           | user1@163.com  |  |  |  |  |
|                  |            |                           |                |  |  |  |  |
|                  |            |                           |                |  |  |  |  |
|                  |            |                           |                |  |  |  |  |
|                  |            | Fr                        | om:            |  |  |  |  |
|                  |            |                           | alarm@163.com  |  |  |  |  |
|                  |            |                           | arameters      |  |  |  |  |
|                  |            |                           | smtp.163.com   |  |  |  |  |
|                  |            | SMTP Port:                | 25             |  |  |  |  |
|                  |            | Password:                 | •••••          |  |  |  |  |
|                  |            | Test                      | Apply          |  |  |  |  |

# 9. Analysis of common fault

| Fault content                    | Analysis                                                                                      | Note |  |  |  |
|----------------------------------|-----------------------------------------------------------------------------------------------|------|--|--|--|
| No display on power              | Check whether the power supply voltage is in the working voltage range.                       |      |  |  |  |
| Incorrect reading of voltage and | Check the rated voltage and current of the primary side and secondary side is correct.        |      |  |  |  |
| Incorrect reading of voltage and | Check whether the wiring mode setting is consistent with the actual wiring.                   |      |  |  |  |
| current                          | Check voltage transformer, current transformer is in good condition.                          |      |  |  |  |
| Incorrect newer or newer factor  | Check whether the wiring mode setting is consistent with the actual wiring.                   |      |  |  |  |
| Incorrect power or power factor  | Check the voltage and current phase sequence is correct.                                      |      |  |  |  |
|                                  | Check whether the address, baud rate, parity, etc. in the communication settings are          |      |  |  |  |
| Communication is abnormal        | consistent with the host computer.                                                            |      |  |  |  |
| Communication is abnormal        | Check the RS485 converter is normal.                                                          |      |  |  |  |
|                                  | Parallel over 120 $\Omega$ resistance at the end of communication.                            |      |  |  |  |
|                                  | Check whether the IP address, subnet mask, gateway address, and port number settings          |      |  |  |  |
| Ethernet communication is        | are correct.                                                                                  |      |  |  |  |
| abnormal                         | Check whether the host computer and the meter network address is the same network             |      |  |  |  |
|                                  | segment                                                                                       |      |  |  |  |
|                                  | As with the TF card, check if the TF card is loose or damaged (view in communication          |      |  |  |  |
| The extended module flashes      | or display).                                                                                  |      |  |  |  |
| red                              | If there is still a malfunction and the fault is not eliminated after the meter is restarted, |      |  |  |  |
|                                  | it is necessary to return to the factory for repair.                                          |      |  |  |  |

Address: Yulv Road 253, Madong Industrial Park, Jiading, Shanghai Fax: (86)21-69158303 Service hotline: 800-820-6632 Website: www.acrel.cn E-mail: ACREL001@vip.163.com P.C.: 201801

Production base: Jiangsu Acrel Electric Appliances Manufacturing Co., Ltd, Address: Dongmeng Road 5, Nanzha Street, Jiangyin City Tel./fax: (86)0510-86179970 P.C.: 214405 E-mail: JY-ACREL001@vip.163.com

# Modbus-TCP/IP

## 1. General communication architecture

A communicating system over MODBUS TCP/IP may include different types of device:

---A MODBUS TCP/IP Client and Server devices connected to a TCP/IP network.

--The Interconnection devices like bridge, router or gateway for interconnection between the TCP/IP network and a serial line sub-network which permit connections of MODBUS Serial line Client and Server end devices.

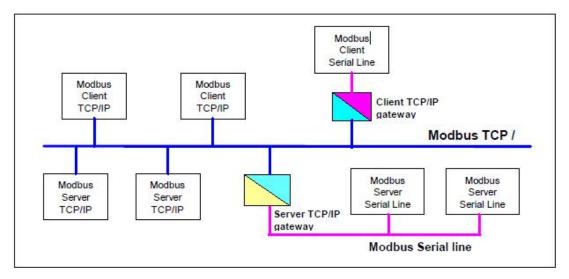

Figure 1: MODBUS TCP/IP communication architecture)

The MODBUS protocol defines a **simple Protocol Data Unit (PDU)** independent of the underlying communication layers. The mapping of MODBUS protocol on specific buses or networks can introduce some additional fields on the **Application Data Unit (ADU)**.

The client that initiates a MODBUS transaction builds the MODBUS Application Data Unit. The function code indicates to the server which kind of action to perform.

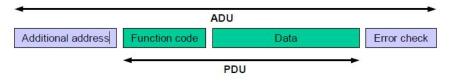

Figure 2: General MODBUS frame

# 2. MODBUS On TCP/IP Application Data Unit

This section describes the encapsulation of a MODBUS request or response when it is carried on a MODBUS TCP/IP network.

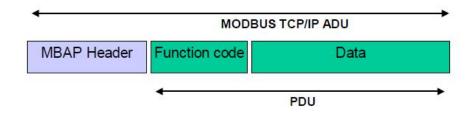

## Figure 3:MODBUS request/response over TCP/IP

A dedicated header is used on TCP/IP to identify the MODBUS Application Data Unit. It is called the MBAP header (MODBUS Application Protocol header)

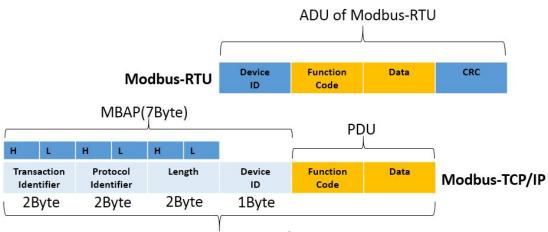

ADU of Modbus-TCP/IP

## Figure 4: The diffrences of modbus frame between Modbus TCP/IP and Modbus RTU

## 3. MBAP Header descriptio

The MBAP Header contains the following fields:

| Fields      | Length | Description                 | Client             | Server             |
|-------------|--------|-----------------------------|--------------------|--------------------|
| Transaction | 2Byte  | Identification of a         | Initialized by the | Recopied by the    |
| Identifier  |        | MODBUS Request /            | Client             | server from the    |
|             |        | Response transaction        |                    | received request   |
| Protocol    | 2Byte  | 0x00:MODBUS protocol        | Initialized by the | Recopied by the    |
| Identifier  |        |                             | client             | server from the    |
|             |        |                             |                    | received request   |
| Length      | 2Byte  | Number of following bytes   | Initialized by the | Initialized by the |
|             |        |                             | client ( request)  | server (Response)  |
| Device ID   | 1Byte  | Identification of a remote  | Initialized by the | Recopied by the    |
|             |        | slave connected on a serial | client             | server from the    |
|             |        | line or on other buses      |                    | received request   |

## The header is 7 bytes long:

**Transaction Identifier:** It is used for transaction pairing, the MODBUS server copies in the response the transaction identifier of the request.

For example: Client may creat the transaction identifier in sequence from 0x0001(0x00(H) 0x01(L)).

Protocol Identifier: It is used for intra-system multiplexing. The MODBUS protocol is identified by the value 0x00.

Length: The length field is a byte count of the following fields, including the Device ID and data fields.

For example: If a client want to read severial holding registers (function code 0x03), then the length will be 0x0006(Byte) including device ID(1Byte), function code (1Byte), start address(2Byte),number of registers(2Byte

**Device ID:**This field is used for intra-system routing purpose. It is typically used to communicate to a MODBUS or a MODBUS+ serial line slave through a gateway between an Ethernet TCP-IP network and a MODBUS serial line. This field is set by the MODBUS Client in the request and must be returned with the same value in the response by the server. For example: If the device ID of the meter is 1, then the byte of device ID should be 0x01.

All Modbus/TCP ADU are sent via TCP on registered port 502.

## 4. Example

In this case we will use the TCP communication tool to show that how to establish a connecting from the computer to power meter. In this scene power meter is as a server. Make sure the setting of Ethernet parameters in meter are same as following:

IP: 192.168.8.220

Port: 502

Device ID: 0x01

The PC is as a client, with the IP address (for example:192.168.8.110) which must be in the same subnet with the IP of the power meter. To read 0x000A holding registers from the address of 0x0000, take the following steps

1. Double click to open 'sokit.exe' ,and switch to the lable page of 'Client'.

2. Fill in the IP(192.168.8.220) and the port(502) of the network multi-functional power meter(server), and click the button of "TCP connect".

3. In 'Buf 0', fill in the frame([00 01 00 00 00 06 01 03 00 00 00 0A], hexdecimal characters) including '[]' to send, and click the button of 'Send'.

| Server Transfer Client Notepad                                                        |               |
|---------------------------------------------------------------------------------------|---------------|
| Network Setup                                                                         |               |
| Server IP: 192.168.8.220 - Port: 502 - TCP Connect UDP Channel                        | United States |
|                                                                                       | 3             |
| uf 0 [00 01 00 00 06 01 03 00 00 0A]                                                  | Send          |
| uf 1:                                                                                 | Send          |
| uf 2:                                                                                 | Send          |
| uf 3:                                                                                 | Send          |
| utput: Recv 29 , Send 12 📃 Write log                                                  | Clear         |
| 12:26:24 MSG TCP connection to 192.168.8.220:502 opened!                              |               |
| ▲ 12:26:25 DAT < <12>                                                                 |               |
| [00 01 00 00 06 01 03 00 00 0A ]                                                      |               |
| ▲ 12:26:25 DAT> <29>                                                                  |               |
| [00 01 00 00 01 7 01 03 14 00 01 00 00 00 00 01 00 05 01 90 00 05 00 00 01 90 00 00 ] |               |

# Explanation:

| Transaction | Protocol   | Length                 | Unit Identifier | Function code | Start              | Number of          |
|-------------|------------|------------------------|-----------------|---------------|--------------------|--------------------|
| Identifier  | Identifier |                        |                 |               | Address            | Registers          |
| 00 01       | 00 00      | 00 06                  | 01              | 03            | <mark>00 00</mark> | <mark>00 0A</mark> |
|             | modbus     | bytes of the following | device ID       | read holding  |                    |                    |
|             |            | fields                 |                 | registers     |                    |                    |

# 1.Register listing

| Register | Description                                                                                                    | unit    | Data Type                                                                                                    | Parameters                        |
|----------|----------------------------------------------------------------------------------------------------|---------|----------------------------------------------------------------------------------------------------|-----------------------------------|
| 0        | Meter address(COMM1)                                                                                                    |         | Int16 (RW)                                                                                                    | Range :1-247                      |
|          |                                                                                                    |         |                                                                                                    | 0: 38400                          |
|          |                                                                                                    |         |                                                                                                    | 1: 19200                          |
| 1        | Meter address(COMM1)     Int16 (RW)     Range :1       Baud rate(COMM1)     Int16 (RW)     0: 3840       Baud rate(COMM1)     Int16 (RW)     1: 1920       Parity(COMM1)     Int16 (RW)     0: None       Parity(COMM1)     Int16 (RW)     0: None       System Type     Int16 (RW)     1: None       Nominal Secondary Current     Int16 (RW)     1: 3P4W,       Nominal Secondary Current     Int16 (RW)     1: 0:3P3W       Nominal Secondary Voltage L-L     Int16 (RW)     1: 0:32760.       Nominal Primary Voltage L-L     Int16 (RW)     0: 0:3760.       Nominal Primary Voltage L-L     Iv     Int16 (RW)     0: 3:840       Meter address(COMM2)     Int16 (RW)     0: 3:840     1: 1920       Baud rate(COMM2)     Int16 (RW)     0: 3:840     1: 1920       Parity(COMM2)     Int16 (RW)     0: 3:840     1: 1920       Parity(COMM2)     Int16 (RW)     0: 0:None     1: None       Parity(COMM2)     Int16 (RW)     0: 3:20     0: None       Parity(COMM2)     Int16 (RW)     0:99     1: None <td< td=""><td>2: 9600</td></td<> | 2: 9600 |                                                                                                    |                                   |
| 1        | Baud rate(COMM1)                                                                                                    |         | Intl6 (RW)                                                                                                    | 3: 4800                           |
|          |                                                                                                    |         |                                                                                                    | 4: 2400                           |
|          |                                                                                                    |         |                                                                                                    | 5: 1200                           |
|          |                                                                                                    |         |                                                                                                    | 0: None Parity with one stop bit  |
| •        |                                                                                                    |         | L (1 ( (DUD)                                                                                                    | 1: None Parity with two stop bits |
| 2        | Parity(COMM1)                                                                                                    |         | Intl6 (RW)                                                                                                    | 2: Odd Parity with one stop bit   |
|          |                                                                                                    |         | 2: Odd Parity v       3: Even Parity       January       Lower 7 bit:       0:3P3W_2CT,       1:3P4W,       2:3P3W_3CT       Int16 (RW)       IA or 5A | 3: Even Parity with one stop bit  |
|          |                                                                                                    |         |                                                                                                    | Lower 7 bit:                      |
| 2        |                                                                                                    |         |                                                                                                    | 0:3P3W_2CT,                       |
| 3        | System Type                                                                                                    |         | Intlo (KW)                                                                                                    | 1:3P4W,                           |
|          |                                                                                                    |         |                                                                                                    | 2:3P3W_3CT                        |
| 4        | Nominal Secondary Current                                                                                                    |         | Int16 (RW)                                                                                                    | 1A or 5A                          |
| 5        | Nominal Secondary Voltage L-L                                                                                                    |         | Int16 (RW)                                                                                                    | 100V、110V、400V、690V               |
| 6        | Nominal Primary Current                                                                                                    | 1A      | Int16 (RW)                                                                                                    | 0-32760A                          |
| 7-8      | Nominal Primary Voltage L-L                                                                                                    | 1V      | Int32 (RW)                                                                                                    | 0-1200KV                          |
|          | Meter address(COMM2)                                                                                                    |         |                                                                                                    |                                   |
|          |                                                                                                    |         |                                                                                                    | 0: 38400                          |
|          |                                                                                                    |         |                                                                                                    | 1: 19200                          |
| 10       |                                                                                                    |         | Int16 (RW)                                                                                                    | 2: 9600                           |
| 10       | Baud rate(COMM2)                                                                                                    |         |                                                                                                    | 3: 4800                           |
|          |                                                                                                    |         |                                                                                                    | 4: 2400                           |
|          |                                                                                                    |         |                                                                                                    | 5: 1200                           |
|          |                                                                                                    |         |                                                                                                    | 0: None Parity with one stop bit  |
| 11       |                                                                                                    |         |                                                                                                    | 1: None Parity with two stop bits |
| 11       | Panty(COMM2)                                                                                                    |         | Intio (KW)                                                                                                    | 2: Odd Parity with one stop bit   |
|          |                                                                                                    |         |                                                                                                    | 3: Even Parity with one stop bit  |
| 20       | Year                                                                                                    |         | Int16 (RW)                                                                                                    | 0-99                              |
| 21       | Month                                                                                                    |         | Int16 (RW)                                                                                                    | 1-12                              |
| 22       | Day                                                                                                    |         | Int16 (RW)                                                                                                    | 1-31                              |
| 23       | Hour                                                                                                    |         | Int16 (RW)                                                                                                    | 0-23                              |
| 24       | Minute                                                                                                    |         | Int16 (RW)                                                                                                    | 0-59                              |
| 25       | Second                                                                                                    |         | Int16 (RW)                                                                                                    | 0-59                              |
| 20       | Enable change parameter of Ethernet                                                                                                    |         | T (1 C (2)                                                                                                    | 1. 01/4.0.00                      |
| 29       | from RS485 Port                                                                                                    |         | Int16 (RW)                                                                                                    | code: 0XABCD                      |
|          |                                                                                                    |         |                                                                                                    | Sample: 192.168.3.8               |
| 30-31    | IP Address                                                                                                    |         | Int32 (RW)                                                                                                    | ADDR 30:C0A8H                     |
|          |                                                                                                    |         |                                                                                                    | ADDR 31: 0308H                    |

|         |                                    |         |              | Sample: 255.255.255.0             |
|---------|------------------------------------|---------|--------------|-----------------------------------|
| 32-33   | Subnet Mask                        |         | Int32 (RW)   | ADDR 32: FFFFH;                   |
| 32-33   | Sublict Mask                       |         | 1111.52 (KW) | ADDR 32: FFFFH;<br>ADDR 33: FF00H |
|         |                                    |         |              | Sample: 192.168.3.1               |
| 34-35   | Gateway                            |         | Int32 (RW)   | ADDR 34: C0A8H;                   |
| 54-55   | Gateway                            |         | 1111.52 (KW) | ADDR 34: COA8H;<br>ADDR 35: 0301H |
| 36      | Port Number                        |         | Int16 (RW)   | 0-9999                            |
| 50      | The code for Save the parameter of |         |              |                                   |
| 37      | Ethernet                           |         | Int16 (RW)   | code: 0XABCD                      |
|         |                                    |         |              | 0,0x11: No SD Card                |
|         |                                    |         |              | 0x22: Bad SD Card                 |
| 38      | SD Storage State                   |         | Int16 (RO)   | 0x33: SD work well                |
| 50      |                                    |         |              | 0x44: Full storage                |
|         |                                    |         |              | 0x55: Formating                   |
|         |                                    |         |              | 0x66: Error in Configuration File |
| 39      | SD Total capacity                  | 1M      | Int16 (RO)   | Unit : Megabytes                  |
| 40      | SD Residual capacity               | 1M      | Int16 (RO)   | Unit : Megabytes                  |
| 46-241  | Reserve                            |         |              |                                   |
| 242     | Current, Neutral                   | 0.001   | Int16 (RO)   | Secondary                         |
| 243     | Voltage A-N                        | 0.1     | Int16 (RO)   | Secondary                         |
| 244     | Voltage B-N                        | 0.1     | Int16 (RO)   | Secondary                         |
| 245     | Voltage C-N                        | 0.1     | Int16 (RO)   | Secondary                         |
| 246     | Voltage A-B                        | 0.1     | Int16 (RO)   | Secondary                         |
| 247     | Voltage B-C                        | 0.1     | Int16 (RO)   | Secondary                         |
| 248     | Voltage C-A                        | 0.1     | Int16 (RO)   | Secondary                         |
| 249     | Current, Phase A                   | 0.001   | Int16 (RO)   | Secondary                         |
| 250     | Current, Phase B                   | 0.001   | Int16 (RO)   | Secondary                         |
| 251     | Current, Phase C                   | 0.001   | Int16 (RO)   | Secondary                         |
| 252     | Nominal Frequency                  | 0.01Hz  | Int16 (RO)   |                                   |
| 253-254 | Active Power, Phase A              | 0.01W   | Int32 (RO)   | Secondary                         |
| 255-256 | Active Power, Phase B              | 0.01W   | Int32 (RO)   | Secondary                         |
| 257-258 | Active Power, Phase C              | 0.01W   | Int32 (RO)   | Secondary                         |
| 259-260 | Active Power, Total                | 0.01W   | Int32 (RO)   | Secondary                         |
| 261-262 | Reactive Power, Phase A            | 0.01Var | Int32 (RO)   | Secondary                         |
| 263-264 | Reactive Power, Phase B            | 0.01Var | Int32 (RO)   | Secondary                         |
| 265-266 | Reactive Power, Phase C            | 0.01Var | Int32 (RO)   | Secondary                         |
| 267-268 | Reactive Power, Total              | 0.01Var | Int32 (RO)   | Secondary                         |
| 269-270 | Real Power, Phase A                | 0.01VA  | Int32 (RO)   | Secondary                         |
| 271-272 | Real Power, Phase B                | 0.01VA  | Int32 (RO)   | Secondary                         |
| 273-274 | Real Power, Phase C                | 0.01VA  | Int32 (RO)   | Secondary                         |
| 275-276 | Real Power, Total                  | 0.01VA  | Int32 (RO)   | Secondary                         |
| 277     | Active Power Factor, Phase A       | 0.001   | Int16 (RO)   | Secondary                         |
| 278     | Active Power Factor, Phase B       | 0.001   | Int16 (RO)   | Secondary                         |
| 279     | Active Power Factor, Phase C       | 0.001   | Int16 (RO)   | Secondary                         |

| 280     | Active Power Factor, Total | 0.001 | Int16 (RO) | Secondary |
|---------|----------------------------|-------|------------|-----------|
| 300-301 | Active Energy In (EPI)     | 1WH   | Int32 (RO) | Secondary |
| 302-303 | Active Energy Out (EPE)    | 1WH   | Int32 (RO) | Secondary |
| 304-305 | Reactive Energy In( EQL)   | 1WH   | Int32 (RO) | Secondary |
| 306-307 | Reactive Energy Out (EQC)  | 1WH   | Int32 (RO) | Secondary |

| Register  | Description                  | Unit    | Data Type  | Parameters |
|-----------|------------------------------|---------|------------|------------|
| 1100-1101 | Current, Phase A             | 0.001A  | Int32 (RO) | Primary    |
| 1102-1103 | Current, Phase B             | 0.001A  | Int32 (RO) | Primary    |
| 1104-1105 | Current, Phase C             | 0.001A  | Int32 (RO) | Primary    |
| 1106-1107 | Current, Neutral             | 0.001A  | Int32 (RO) | Primary    |
| 1108-1109 | Current, Average             | 0.001A  | Int32 (RO) | Primary    |
| 1110      | Current Unbalance, Phase A   | 0.1%    | Int16 (RO) | Primary    |
| 1111      | Current Unbalance, Phase B   | 0.1%    | Int16 (RO) | Primary    |
| 1112      | Current Unbalance, Phase C   | 0.1%    | Int16 (RO) | Primary    |
| 1113      | Current Unbalance, Max       | 0.1%    | Int16 (RO) | Primary    |
| 1114-1119 | Reserve                      |         |            |            |
| 1120-1121 | Voltage Phase A-N            | 0.1V    | Int32 (RO) | Primary    |
| 1122-1123 | Voltage Phase B-N            | 0.1V    | Int32 (RO) | Primary    |
| 1124-1125 | Voltage Phase C-N            | 0.1V    | Int32 (RO) | Primary    |
| 1126-1127 | Voltage Average L-N          | 0.1V    | Int32 (RO) | Primary    |
| 1128-1129 | Voltage Phase A-B            | 0.1V    | Int32 (RO) | Primary    |
| 1130-1131 | Voltage Phase B-C            | 0.1V    | Int32 (RO) | Primary    |
| 1132-1133 | Voltage Phase C-A            | 0.1V    | Int32 (RO) | Primary    |
| 1134-1135 | Voltage Average (L-L)        | 0.1V    | Int32 (RO) | Primary    |
| 1136      | Voltage Unbalance Phase A-N  | 0.1%    | Int16 (RO) | Primary    |
| 1137      | Voltage Unbalance Phase B-N  | 0.1%    | Int16 (RO) | Primary    |
| 1138      | Voltage Unbalance Phase C-N  | 0.1%    | Int16 (RO) | Primary    |
| 1139      | Voltage Unbalance, L-N       | 0.1%    | Int16 (RO) | Primary    |
| 1140      | Voltage Unbalance, Phase A-B | 0.1%    | Int16 (RO) | Primary    |
| 1141      | Voltage Unbalance, Phase B-C | 0.1%    | Int16 (RO) | Primary    |
| 1142      | Voltage Unbalance, Phase C-A | 0.1%    | Int16 (RO) | Primary    |
| 1143      | Voltage Unbalance,L-L        | 0.1%    | Int16 (RO) | Primary    |
| 1144-1149 | Reserve                      |         |            |            |
| 1150-1151 | Active Power, Phase A        | 0.01W   | Float (RO) | Primary    |
| 1152-1153 | Active Power, Phase B        | 0.01W   | Float (RO) | Primary    |
| 1154-1155 | Active Power, Phase C        | 0.01W   | Float (RO) | Primary    |
| 1156-1157 | Active Power, Total          | 0.01W   | Float (RO) | Primary    |
| 1158-1159 | Reactive Power, Phase A      | 0.01Var | Float      | Primary    |
|           |                              |         | (RO)       |            |
| 1160-1161 | Reactive Power, Phase B      | 0.01Var | Float (RO) | Primary    |
| 1162-1163 | Reactive Power, Phase C      | 0.01Var | Float (RO) | Primary    |
| 1164-1165 | Reactive Power, Total        | 0.01Var | Float (RO) | Primary    |
| 1166-1167 | Real Power, Phase A          | 0.01VA  | Float      | Primary    |

|           |                                               |         | (RO)        |                     |
|-----------|-----------------------------------------------|---------|-------------|---------------------|
| 1168-1169 | Real Power, Phase B                           | 0.01VA  | Float (RO)  | Primary             |
| 1170-1171 | Real Power, Phase C                           | 0.01VA  | Float (RO)  | Primary             |
| 1172-1173 | Real Power, Total                             | 0.01VA  | Float (RO)  | Primary             |
| 1174-1178 | Reserve                                       |         |             |                     |
| 1179      | Nominal Frequency                             | 0.01Hz  | Int16 (RO)  | Same as Address 252 |
| 1180      | Active Power Factor, Phase A                  | 0.001   | Int16 (RO)  | Same as Address 277 |
| 1181      | Active Power Factor, Phase B                  | 0.001   | Int16 (RO)  | Same as Address 278 |
| 1182      | Active Power Factor, Phase C                  | 0.001   | Int16 (RO)  | Same as Address 279 |
| 1183      | Active Power Factor, Total                    | 0.001   | Int16 (RO)  | Same as Address 280 |
| 1184-1199 | Reserve                                       |         |             |                     |
| 1200-1201 | Current Demand MAX, Phase A                   | 0.001A  | Int32 (RO)  | Primary             |
|           |                                               |         |             | BIT12~BIT15:Year    |
| 1         |                                               |         | Int16 (RO)  | BIT8~BIT12:Month    |
| 1202-1203 | Data and time the Current Demand              |         |             | BIT0~BIT7:Day       |
|           | MAX, Phase A                                  |         |             | BIT8~BIT12:Hour     |
|           |                                               |         | Int16 (RO)  | BIT0~BIT7: Minute   |
| 1204-1205 | Current Demand MAX, Phase B                   | 0.001A  | Int32 (RO)  | Primary             |
|           |                                               |         |             | BIT12~BIT15:Year    |
|           | Data and time the Current Demand MAX, Phase B |         | Int16 (RO)  | BIT8~BIT12:Month    |
| 1206-1207 |                                               |         |             | BIT0~BIT7:Day       |
|           | MAA, Pliase D                                 |         | Int16 (RO)  | BIT8~BIT12:Hour     |
|           |                                               |         | IIIIIO (KO) | BIT0~BIT7: Minute   |
| 1208-1209 | Current Demand MAX, Phase C                   | 0.001A  | Int16 (RO)  | Primary             |
|           |                                               |         | Int16 (RO)  | BIT12~BIT15:Year    |
|           | Data and time the Current Demand MAX, Phase C |         |             | BIT8~BIT12:Month    |
| 1210-1211 |                                               |         |             | BIT0~BIT7:Day       |
|           |                                               |         | Int16 (RO)  | BIT8~BIT12:Hour     |
|           |                                               |         |             | BIT0~BIT7: Minute   |
| 1212-1213 | Active Power Demand MAX, Total                | 0.01W   | Float (RO)  | Primary             |
|           |                                               |         |             | BIT12~BIT15:Year    |
|           | Data and time the Active Power                |         | Int16 (RO)  | BIT8~BIT12:Month    |
| 1214-1215 | Demand MAX ,Total                             |         |             | BIT0~BIT7:Day       |
|           |                                               |         | Int16 (RO)  | BIT8~BIT12:Hour     |
|           |                                               |         |             | BIT0~BIT7: Minute   |
| 1216-1217 | Reactive Power Demand MAX, Total              | 0.01Var | Float (RO)  | Primary             |
|           |                                               |         |             | BIT12~BIT15:Year    |
|           | Data and time the Reactive Power              |         | Int16 (RO)  | BIT8~BIT12:Month    |
| 1218-1219 | Demand MAX ,Total                             |         |             | BIT0~BIT7:Day       |
|           |                                               |         | Int16 (RO)  | BIT8~BIT12:Hour     |
|           |                                               |         |             | BIT0~BIT7: Minute   |
| 1220-1221 | Real Power Demand MAX, Total                  | 0.01VA  | Float (RO)  | Primary             |
| 1222-1223 | Data and time the Real Power                  |         | Int16 (RO)  | BIT12~BIT15:Year    |

|           | Demand MAX ,Total                                    |         |                                 | BIT8~BIT12:Month                                                                                                    |
|-----------|------------------------------------------------------|---------|---------------------------------|----------------------------------------------------------------------------------------------------|
|           |                                                      |         |                                 | BIT0~BIT7:Day                                                                                                    |
|           |                                                      |         | $L_{r,t}(\mathbf{D}\mathbf{O})$ | BIT8~BIT12:Hour                                                                                                    |
|           |                                                      |         | Int16 (RO)                      | BIT0~BIT7: Minute                                                                                                    |
| 1224-1249 | Reserve                                              |         |                                 |                                                                                                    |
| 1250-1251 | Current Demand MAX, Phase A                          | 0.001A  | Int32 (RO)                      | Primary                                                                                                    |
| 1252-1253 | Current Demand MAX, Phase B                          | 0.001A  | Int32 (RO)                      | Primary                                                                                                    |
| 1254-1255 | Current Demand MAX, Phase C                          | 0.001A  | Int32 (RO)                      | Primary                                                                                                    |
| 1256-1259 | Reserve                                              |         |                                 |                                                                                                    |
| 1260-1261 | Active Power Demand , Total                          | 0.01W   | Float (RO)                      | Primary                                                                                                    |
| 1262-1263 | Reactive Power Demand , Total                        | 0.01Var | Float (RO)                      | Primary                                                                                                    |
| 1264-1265 | Real Power Demand, Total                             | 0.01VA  | Float (RO)                      | Primary                                                                                                    |
| 1266-1287 | Reserve                                              |         |                                 |                                                                                                    |
| 1288      | Current coefficient                                  |         | Int16 (RW)                      | Used to set the alarm value and read the alarm<br>record value. If the current coefficient is -3,<br>the Phase A overcurrent alarm action value<br>(register 1301) is set to 6000, then the actual<br>alarm value is $6000*10^{-3} = 6.000$ A |
| 1289      | Neutral current coefficient                          |         | Int16 (RW)                      | Refer to register 1288                                                                                                    |
| 1290      | Voltage coefficient                                  |         | Int16 (RW)                      | Refer to register 1288                                                                                                    |
| 1291      | Power coefficient                                    |         | Int16 (RW)                      | Refer to register 1288                                                                                                    |
| 1292-1299 | Reserve                                              |         |                                 |                                                                                                    |
| 1300      | The first group of alarms: Phase A overcurrent alarm |         | Int16 (RW)                      | When Bit0 is 1, the alarm is enabled, whenBit0 is 0, the alarm is disabled;When Bit1 is 1, the zero-value alarm isdisabled, when Bit1 is 0, the zero-valuealarm is enabled.                                                                   |
| 1301      | Alarm action value                                   |         | Int16 (RW)                      | Primary. Range: $0 \sim 9999$ . If the current coefficient is -3, Phase A overcurrent alarm action value is set to 6000, then the actual alarm value is $6000*10^{-3} = 6.000$ A,other situation is similar.                                  |
| 1302      | Alarm delay time                                     | 1s      | Int16 (RW)                      | Range: 0 ~ 9999.                                                                                                    |
| 1303      | Alarm recovery value                                 |         | Int16 (RW)                      | Primary. Range:0~9999                                                                                                    |
| 1304      | Delay time of Recovery                               | 1s      | Int16 (RW)                      | Range: 0 ~ 9999.                                                                                                    |

The first group of other alarm settings: refer to Phase A overcurrent alarm

| 1305 | Phase B overcurrent alarm | 1310 | Phase C overcurrent alarm  | 1315 | Maximum overcurrent alarm  |
|------|---------------------------|------|----------------------------|------|----------------------------|
| 1320 | Neutral overcurrent alarm | 1325 | Phase A undercurrent alarm | 1330 | Phase B undercurrent alarm |

| 1335 | Phase C undercurrent alarm       | 1340 | Minimum undercurrent alarm      | 1345 | Neutral undercurrent alarm        |
|------|----------------------------------|------|---------------------------------|------|-----------------------------------|
|      | Maximum current unbalance        |      |                                 |      |                                   |
| 1350 | alarm                            | 1355 | Current loss alarm              | 1360 | Phase A overvoltage alarm         |
|      | Phase B overvoltage alarm        |      |                                 |      | Maximum phase overvoltage         |
| 1365 |                                  | 1370 | Phase C overvoltage alarm       | 1375 | alarm                             |
| 1380 | AB line overvoltage alarm        | 1385 | BC line overvoltage alarm       | 1390 | CA line overvoltage alarm         |
| 1395 | Maximum line overvoltage alarm   | 1400 | Phase A undervoltage alarm      | 1405 | Phase B undervoltage alarm        |
|      | Phase C undervoltage alarm       |      | Minimum phase undervoltage      |      | AB line undervoltage alarm        |
| 1410 |                                  | 1415 | alarm                           | 1420 |                                   |
| 1425 | BC line undervoltage alarm       | 1430 | CA line undervoltage alarm      | 1435 | Minimum line undervoltage alarm   |
|      | Maximum phase voltage            |      | Maximum line voltage            |      | Line voltage loss alarm           |
| 1440 | unbalance alarm                  | 1445 | unbalance alarm                 | 1450 |                                   |
| 1455 | Total active overpower alarm     | 1460 | Total reactive overpower alarm  | 1465 | Total apparent overpower alarm    |
| 1470 | Total active underpower alarm    | 1475 | Total reactive underpower alarm | 1480 | Total apparent underpower alarm   |
| 1485 | Over power factor alarm          | 1490 | Under power factor alarm        | 1495 | Over frequency alarm              |
|      | Under frequency alarm            |      | Over total harmonic of Phase A  |      | Over total harmonic of Phase B    |
| 1500 |                                  | 1505 | current alarm                   | 1510 | current alarm                     |
|      | Over total harmonic of Phase C   |      | Over total harmonic of Phase A  |      | Over total harmonic of Phase B    |
| 1515 | current alarm                    | 1520 | voltage alarm                   | 1525 | voltage alarm                     |
|      | Over total harmonic of Phase C   |      | Over total even harmonic of     |      | Over total even harmonic of Phase |
| 1530 | voltage alarm                    | 1535 | Phase A current alarm           | 1540 | B current alarm                   |
|      | Over total even harmonic of      |      | Over total even harmonic of     |      | Over total even harmonic of Phase |
| 1545 | Phase C current alarm            | 1550 | Phase A voltage alarm           | 1555 | B voltage alarm                   |
|      | Over total even harmonic of      |      | Over total odd harmonic of      |      | Over total odd harmonic of Phase  |
| 1560 | Phase C voltage alarm            | 1565 | Phase A current alarm           | 1570 | B current alarm                   |
|      | Over total odd harmonic of Phase |      | Over total odd harmonic of      |      | Over total odd harmonic of Phase  |
| 1575 | C current alarm                  | 1580 | Phase A voltage alarm           | 1585 | B voltage alarm                   |
|      | Over total odd harmonic of Phase |      | Over total demand of active     |      | Under total demand of active      |
| 1590 | C voltage alarm                  | 1595 | power alarm                     | 1600 | power alarm                       |
| 1605 | Reverse phase sequence alarm     | 1610 | DI1 digital input alarm         | 1615 | DI2 digital input alarm           |
| 1620 | DI3 digital input alarm          | 1625 | DI4 digital input alarm         |      |                                   |

## The second group of alarm settings: refer to Phase A overcurrent alarm

| 1750 | Phase A overcurrent alarm  | 1755 | Phase B overcurrent alarm  | 1760 | Phase C overcurrent alarm  |  |
|------|----------------------------|------|----------------------------|------|----------------------------|--|
| 1765 | Maximum overcurrent alarm  | 1770 | Neutral overcurrent alarm  | 1775 | Phase A undercurrent alarm |  |
| 1780 | Phase B undercurrent alarm | 1785 | Phase C undercurrent alarm | 1790 | Minimum undercurrent alarm |  |
|      |                            |      | Maximum current unbalance  |      |                            |  |
| 1795 | Neutral undercurrent alarm | 1800 | alarm                      | 1805 | Current loss alarm         |  |
| 1810 | Phase A overvoltage alarm  | 1815 | Phase B overvoltage alarm  | 1820 | Phase C overvoltage alarm  |  |
|      | Maximum phase overvoltage  |      |                            |      |                            |  |
| 1825 | alarm                      | 1830 | AB line overvoltage alarm  | 1835 | BC line overvoltage alarm  |  |
|      |                            |      | Maximum line overvoltage   |      |                            |  |
| 1840 | CA line overvoltage alarm  | 1845 | alarm                      | 1850 | Phase A undervoltage alarm |  |
| 1855 | Phase B undervoltage alarm | 1860 | Phase C undervoltage alarm | 1865 | Minimum phase undervoltage |  |

|      |                                  |      |                                |      | alarm                             |
|------|----------------------------------|------|--------------------------------|------|-----------------------------------|
| 1870 | AB line undervoltage alarm       | 1875 | BC line undervoltage alarm     | 1880 | CA line undervoltage alarm        |
|      |                                  |      | Maximum phase voltage          |      | Maximum line voltage unbalance    |
| 1885 | Minimum line undervoltage alarm  | 1890 | unbalance alarm                | 1895 | alarm                             |
| 1900 | Line voltage loss alarm          | 1905 | Total active overpower alarm   | 1910 | Total reactive overpower alarm    |
| 1915 | Total apparent overpower alarm   | 1920 | Total active underpower alarm  | 1925 | Total reactive underpower alarm   |
| 1930 | Total apparent underpower alarm  | 1935 | Over power factor alarm        | 1940 | Under power factor alarm          |
|      |                                  |      |                                |      | Over total harmonic of Phase A    |
| 1945 | Over frequency alarm             | 1950 | Under frequency alarm          | 1955 | current alarm                     |
|      | Over total harmonic of Phase B   |      | Over total harmonic of Phase C |      | Over total harmonic of Phase A    |
| 1960 | current alarm                    | 1965 | current alarm                  | 1970 | voltage alarm                     |
|      | Over total harmonic of Phase B   |      | Over total harmonic of Phase C |      | Over total even harmonic of Phase |
| 1975 | voltage alarm                    | 1980 | voltage alarm                  | 1985 | A current alarm                   |
|      | Over total even harmonic of      |      | Over total even harmonic of    |      | Over total even harmonic of Phase |
| 1990 | Phase B current alarm            | 1995 | Phase C voltage alarm          | 2000 | A voltage alarm                   |
|      | Over total even harmonic of      |      | Over total even harmonic of    |      | Over total odd harmonic of Phase  |
| 2005 | Phase B voltage alarm            | 2010 | Phase C voltage alarm          | 2015 | A current alarm                   |
|      | Over total odd harmonic of Phase |      | Over total odd harmonic of     |      | Over total odd harmonic of Phase  |
| 2020 | B current alarm                  | 2025 | Phase C current alarm          | 2030 | A voltage alarm                   |
|      | Over total odd harmonic of Phase |      | Over total odd harmonic of     |      | Over total demand of active power |
| 2035 | B voltage alarm                  | 2040 | Phase C voltage alarm          | 2045 | alarm                             |
|      | Under total demand of active     |      |                                |      |                                   |
| 2050 | power alarm                      | 2055 | Reverse phase sequence alarm   | 2060 | DI1 digital input alarm           |
| 2065 | DI2 digital input alarm          | 2070 | DI3 digital input alarm        | 2075 | DI4 digital input alarm           |

Note: The action value of unbalance is the register value \*0.1%, the action value of power factor is the register value \*0.001, the action value of harmonic alarm is the register value \*0.01%, and the action value of frequency alarm is the register value \*0.01Hz.

| Register<br>(WORD) | Description    |           | Unit | Data Type   | Note                                           |
|--------------------|----------------|-----------|------|-------------|------------------------------------------------|
| 2200               |                |           |      | UInt16 (RO) | When Bit15 is 1, it means DI. When it is 0, it |
|                    |                |           |      |             | means DO.                                      |
|                    |                |           |      |             | When Bit14 is 1, it means ON. When it is 0, it |
|                    |                |           |      |             | means OFF.                                     |
|                    | Event record 1 |           |      |             | Low byte indicates DI/DO number.               |
| 2201               | Year, Month    |           |      | UInt16 (RO) | High byte: Year; Low byte: Month               |
| 2202               |                | Day, Hour |      | UInt16 (RO) | High byte: Day ; Low byte: Hour                |
| 2203               | Minute, second |           |      | UInt16 (RO) | High byte: Year; Low byte: Month               |

Other event records: Refer to event record 1

| 2204 | Event record 2 | 2208  | Event record 3 | 2212 | Event record 4  | 2216 | Event record 5  | 2220 | Event record 6 |
|------|----------------|-------|----------------|------|-----------------|------|-----------------|------|----------------|
| 2224 | Event record 7 | 2228  | Event record 8 | 2232 | Event record 9  | 2236 | Event record 10 | 2240 | Event record   |
|      |                |       |                |      |                 |      |                 |      | 11             |
| 2244 | Event record   | 22/18 | Event record   | 2252 | Event record 14 | 2256 | Event record 15 | 2260 | Event record   |
| 2244 | 12             | 2248  | 13             | 2252 |                 |      | Event record 15 | 2200 | 16             |

Note: To read the most recent 128 event records, you can read the register 20000-20513, refer to the format of register 2200-2203.

| Register<br>(WORD) | Des          | cription       | Unit | Data Type   | Note                                    |
|--------------------|--------------|----------------|------|-------------|-----------------------------------------|
| 2300               |              | Alarm type     |      | UInt16 (RO) | High byte: Alarm group; Low byte: Alarm |
|                    |              |                |      |             | type (refer to 7.4 to view alarms -     |
|                    |              |                |      |             | Communication number of alarm           |
|                    | Description  |                |      |             | classification description)             |
| 2301               | Recent alarm | Year, Month    |      | UInt16 (RO) | High byte: Year; Low byte: Month        |
| 2302               | record 1     | Day, Hour      |      | UInt16 (RO) | High byte: Day ; Low byte: Hour         |
| 2303               |              | Minute, second |      | UInt16 (RO) | High byte: Year; Low byte: Month        |
| 2304               |              | Alarm value    |      | UInt16 (RO) | Primary                                 |
| 2305               |              | Alarm status   |      | UInt16 (RO) | 1: Alarm acts 0: Alarm released         |

## Other recent alarm records: Refer to recent alarm record 1

| 2306 | Alarm record 2 | 2312 | Alarm record 3 | 2318 | Alarm record 4 | 2324 | Alarm record 5 | 2330 | Alarm record 6 |
|------|----------------|------|----------------|------|----------------|------|----------------|------|----------------|
|      |                |      |                |      | Alarm record 9 | 2354 | Alarm record   | 2360 | Alarm record   |
| 2336 | Alarm record 7 | 2342 | Alarm record 8 | 2348 |                |      | 10             |      | 11             |
|      | Alarm record   |      | Alarm record   |      | Alarm record   | 2384 | Alarm record   | 2390 | Alarm record   |
| 2366 | 12             | 2372 | 13             | 2378 | 14             |      | 15             |      | 16             |

Classification of alarm records (16 for each type of alarm, polling display, latest record covers the earliest record automatically): Refer to recent alarm record 1 for data format.

|       |                               | 1     | 1                              | 1     |                                |
|-------|-------------------------------|-------|--------------------------------|-------|--------------------------------|
|       | Phase A overcurrent alarm (16 |       |                                |       |                                |
| 10000 | in total, the same below)     | 10096 | Phase B overcurrent alarm      | 10192 | Phase C overcurrent alarm      |
| 10288 | Maximum overcurrent alarm     | 10384 | Neutral overcurrent alarm      | 10480 | Phase A undercurrent alarm     |
| 10576 | Phase B undercurrent alarm    | 10672 | Phase C undercurrent alarm     | 10768 | Minimum undercurrent alarm     |
|       |                               |       | Maximum current unbalance      |       |                                |
| 10864 | Neutral undercurrent alarm    | 10960 | alarm                          | 11056 | Current loss alarm             |
| 11152 | Phase A overvoltage alarm     | 11248 | Phase B overvoltage alarm      | 11344 | Phase C overvoltage alarm      |
|       | Maximum phase overvoltage     |       |                                |       |                                |
| 11440 | alarm                         | 11536 | AB line overvoltage alarm      | 11632 | BC line overvoltage alarm      |
|       |                               |       | Maximum line overvoltage       |       |                                |
| 11728 | CA line overvoltage alarm     | 11824 | alarm                          | 11920 | Phase A undervoltage alarm     |
|       |                               |       |                                |       | Minimum phase undervoltage     |
| 12016 | Phase B undervoltage alarm    | 12112 | Phase C undervoltage alarm     | 12208 | alarm                          |
| 12304 | AB line undervoltage alarm    | 12400 | BC line undervoltage alarm     | 12496 | CA line undervoltage alarm     |
|       | Minimum line undervoltage     |       | Maximum phase voltage          |       | Maximum line voltage           |
| 12592 | alarm                         | 12688 | unbalance alarm                | 12784 | unbalance alarm                |
| 12880 | Line voltage loss alarm       | 12976 | Total active overpower alarm   | 13072 | Total reactive overpower alarm |
|       | Total apparent overpower      |       |                                |       | Total reactive underpower      |
| 13168 | alarm                         | 13264 | Total active underpower alarm  | 13360 | alarm                          |
|       | Total apparent underpower     |       |                                |       |                                |
| 13456 | alarm                         | 13552 | Over power factor alarm        | 13648 | Under power factor alarm       |
|       |                               |       |                                |       | Over total harmonic of Phase A |
| 13744 | Over frequency alarm          | 13840 | Under frequency alarm          | 13936 | current alarm                  |
| 14032 | Over total harmonic of Phase  | 14128 | Over total harmonic of Phase C | 14224 | Over total harmonic of Phase A |

|       | B current alarm              |       | current alarm                  |       | voltage alarm               |
|-------|------------------------------|-------|--------------------------------|-------|-----------------------------|
|       | Over total harmonic of Phase |       | Over total harmonic of Phase C |       | Over total even harmonic of |
| 14320 | B voltage alarm              | 14416 | voltage alarm                  | 14512 | Phase A current alarm       |
|       | Over total even harmonic of  |       | Over total even harmonic of    |       | Over total even harmonic of |
| 14608 | Phase B current alarm        | 14704 | Phase C current alarm          | 14800 | Phase A voltage alarm       |
|       | Over total even harmonic of  |       | Over total even harmonic of    |       | Over total odd harmonic of  |
| 14896 | Phase B voltage alarm        | 14992 | Phase C voltage alarm          | 15088 | Phase A current alarm       |
|       | Over total odd harmonic of   |       | Over total odd harmonic of     |       | Over total odd harmonic of  |
| 15184 | Phase B current alarm        | 15280 | Phase C current alarm          | 15376 | Phase A voltage alarm       |
|       | Over total odd harmonic of   |       | Over total odd harmonic of     |       | Over total demand of active |
| 15472 | Phase B voltage alarm        | 15568 | Phase C voltage alarm          | 15664 | power alarm                 |
|       | Under total demand of active |       |                                |       |                             |
| 15760 | power alarm                  | 15856 | Reverse phase sequence alarm   | 15952 | DI1 digital input alarm     |
| 16048 | DI2 digital input alarm      | 16144 | DI3 digital input alarm        | 16240 | DI4 digital input alarm     |

| Register  | Description                       | Unit  | Data Type   | Note                                               |
|-----------|-----------------------------------|-------|-------------|----------------------------------------------------|
| (WORD)    |                                   | Olint | Dutti Type  | 1000                                               |
| 2500      | Function selection of relay 1     |       | UInt16 (RW) | 0: Remote control;                                 |
|           |                                   |       |             | 1: First group alarm;                              |
|           |                                   |       |             | 2: Second group alarm                              |
| 2501-2531 | Function selection of relay 2-32  |       |             | Same as function selection of relay 1              |
| 2532      | Output pulse width of relay 1     | 1s    | Int16 (RW)  | When the delay time 0, it is a level trigger mode; |
|           | (effective by remote control)     |       |             | when it is greater than 0, it is a pulse trigger   |
|           |                                   |       |             | mode.                                              |
| 2533-2563 | Output pulse width of relay 2-32  |       |             | Same as output pulse width of relay 1              |
|           | (effective by remote control)     |       |             |                                                    |
| 2564-2569 | Reserve                           |       |             |                                                    |
| 2570-2571 | Initial state of switch input     |       | Int32 (RW)  | Bits0:DI1, and so on, Bits31:DI32;                 |
| 25/0-25/1 |                                   |       |             | 1: Initial state is ON; 0: Initial state is OFF    |
| 2572-2573 | Initial state of switch output    |       | Int32 (RW)  | Bits0:DO1, and so on, Bits31:DO32;                 |
| 2372-2375 |                                   |       |             | 1: Initial state is ON; 0: Initial state is OFF    |
| 2574-2579 | Reserve                           |       |             |                                                    |
| 2500 2501 | Current status of switch input    |       | Int32 (RO)  | Bits0:DI1, and so on, Bits31:DI32;                 |
| 2580-2581 |                                   |       |             | 1: Initial state is ON; 0: Initial state is OFF    |
| 2592 2592 | Current status of switch output   |       | Int32 (RW)  | Bits0:DO1, and so on, Bits31:DO32;                 |
| 2582-2583 |                                   |       |             | 1: Initial state is ON; 0: Initial state is OFF    |
| 2584-2589 | Reserve                           |       |             |                                                    |
| 2500 2(01 | Associated alarm configuration of |       | Int32(RW)*6 |                                                    |
| 2590-2601 | relay 1                           |       |             | See 2.9 DO settings in the instructions            |

## Associated alarm configuration of other relays: Refer to associated alarm configuration of relay 1.

|      | Associated alarm configuration |      | Associated alarm configuration of |      | Associated alarm configuration |
|------|--------------------------------|------|-----------------------------------|------|--------------------------------|
| 2602 | of relay 2                     | 2614 | relay 3                           | 2626 | of relay 4                     |
| 2638 | Associated alarm configuration | 2650 | Associated alarm configuration of | 2662 | Associated alarm configuration |

|      | of colors 5                    |      |                                   |      | of volor 7                     |
|------|--------------------------------|------|-----------------------------------|------|--------------------------------|
|      | of relay 5                     |      | relay 6                           |      | of relay 7                     |
|      | Associated alarm configuration |      | Associated alarm configuration of |      | Associated alarm configuration |
| 2674 | of relay 8                     | 2686 | relay 9                           | 2698 | of relay 10                    |
|      | Associated alarm configuration |      | Associated alarm configuration of |      | Associated alarm configuration |
| 2710 | of relay 11                    | 2722 | relay 12                          | 2734 | of relay 13                    |
|      | Associated alarm configuration |      | Associated alarm configuration of |      | Associated alarm configuration |
| 2746 | of relay 14                    | 2758 | relay 15                          | 2770 | of relay 16                    |
|      | Associated alarm configuration |      | Associated alarm configuration of |      | Associated alarm configuration |
| 2782 | of relay 17                    | 2794 | relay 18                          | 2806 | of relay 19                    |
|      | Associated alarm configuration |      | Associated alarm configuration of |      | Associated alarm configuration |
| 2818 | of relay 20                    | 2830 | relay 21                          | 2842 | of relay 22                    |
|      | Associated alarm configuration |      | Associated alarm configuration of |      | Associated alarm configuration |
| 2854 | of relay 23                    | 2866 | relay 24                          | 2878 | of relay 25                    |
|      | Associated alarm configuration |      | Associated alarm configuration of |      | Associated alarm configuration |
| 2890 | of relay 26                    | 2902 | relay 27                          | 2914 | of relay 28                    |
|      | Associated alarm configuration |      | Associated alarm configuration of |      | Associated alarm configuration |
| 2926 | of relay 29                    | 2938 | relay 30                          | 2950 | of relay 31                    |
|      | Associated alarm configuration |      |                                   |      |                                |
| 2962 | of relay 32                    |      |                                   |      |                                |

| Register  |                 |                    | <b>TT T</b> |            |                                            |
|-----------|-----------------|--------------------|-------------|------------|--------------------------------------------|
| (WORD)    | De              | scription          | Unit        | Data Type  | Note                                       |
| 3000-3001 | Positive active | energy(IMP)        | 1Wh         | Float (RO) | Primary energy                             |
| 3002-3003 | Reverse active  | energy (EXP)       | 1Wh         | Float (RO) | Primary energy                             |
| 3004-3005 | Inductive react | tive energy (EQL)  | 1 varh      | Float (RO) | Primary energy                             |
| 3006-3007 | Capacitive rea  | ctive energy (EQC) | 1 varh      | Float (RO) | Primary energy                             |
| 3500-3501 |                 | Maximum            | 0.001A      | Int32 (RO) | Primary                                    |
| 3502      |                 | Year and month of  |             | Int16 (RO) | High byte: Year; Low byte: Month           |
|           | Maximum of      | occurrence         |             |            |                                            |
| 3503      | Phase A         | Day and hour of    |             | Int16 (RO) | High byte: Day; Low byte: Hour             |
|           | current in      | occurrence         |             |            |                                            |
| 3504      | this month      | Minute and         |             | Int16 (RO) | High byte: Minute; Low byte: Second        |
|           |                 | second of          |             |            |                                            |
|           |                 | occurrence         |             |            |                                            |
| 3505-3509 | Maximum of      | Phase B current in |             |            | Same as maximum of Phase A current in this |
|           | this month      |                    |             |            | month                                      |
| 3510-3514 | Maximum of      | Phase C current in |             |            | Same as maximum of Phase A current in this |
|           | this month      |                    |             |            | month                                      |
| 3515-3519 | Maximum of      | neutral current in |             |            | Same as maximum of Phase A current in this |
|           | this month      |                    |             |            | month                                      |
| 3520-3524 | Maximum of      | average            |             |            | Same as maximum of Phase A current in this |
|           | current in this | month              |             |            | month                                      |
| 3525-3526 | Maximum of      | Maximum            | 0.1V        | Int32 (RO) | Primary                                    |
| 3527      | Phase A         | Year and month of  |             | Int16 (RO) | High byte: Year; Low byte: Month           |

|           | voltage in                 | occurrence                            |         |            |                                                       |
|-----------|----------------------------|---------------------------------------|---------|------------|-------------------------------------------------------|
| 3528      | this month                 | Day and hour of occurrence            |         | Int16 (RO) | High byte: Day; Low byte: Hour                        |
| 3529      | -                          | Minute and<br>second of<br>occurrence |         | Int16 (RO) | High byte: Minute; Low byte: Second                   |
| 3530-3534 | Maximum of this month      | Phase B voltage in                    |         |            | Same as maximum of Phase A current in this month      |
| 3535-3539 | Maximum of this month      | Phase C voltage in                    |         |            | Same as maximum of Phase A current in this month      |
| 3540-3544 | Maximum of phase voltage   | -                                     |         |            | Same as maximum of Phase A current in this month      |
| 3545-3549 | Maximum of this month      | AB line voltage in                    |         |            | Same as maximum of Phase A current in this month      |
| 3550-3554 | Maximum of this month      | BC line voltage in                    |         |            | Same as maximum of Phase A current in this month      |
| 3555-3559 | Maximum of this month      | CA line voltage in                    |         |            | Same as maximum of Phase A current in this month      |
| 3560-3564 | Maximum of a in this month | average line voltage                  |         |            | Same as maximum of Phase A current in this month      |
| 3565-3566 |                            | Maximum                               | 0.01W   | Float (RO) | Primary                                               |
| 3567      | Maximum of                 | Year and month of occurrence          |         | Int16 (RO) | High byte: Year; Low byte: Month                      |
| 3568      | Phase A<br>active power    | Day and hour of occurrence            |         | Int16 (RO) | High byte: Day; Low byte: Hour                        |
| 3569      | in this month              | Minute and<br>second of<br>occurrence |         | Int16 (RO) | High byte: Minute; Low byte: Second                   |
| 3570-3574 | Maximum of power in this n | Phase B active Phase B                |         |            | Same as maximum of Phase A active power in this month |
| 3575-3579 | Maximum of power in this n | Phase C active nonth                  |         |            | Same as maximum of Phase A active power in this month |
| 3580-3584 | Maximum of power in this n | total phase active nonth              |         |            | Same as maximum of Phase A active power in this month |
| 3585-3586 |                            | Maximum                               | 0.01Var | Float (RO) | Primary                                               |
| 3587      | Maximum of                 | Year and month of occurrence          |         | Int16 (RO) | High byte: Year; Low byte: Month                      |
| 3588      | Phase A<br>reactive        | Day and hour of occurrence            |         | Int16 (RO) | High byte: Day; Low byte: Hour                        |
| 3589      | - power in this<br>month   | Minute and<br>second of<br>occurrence |         | Int16 (RO) | High byte: Minute; Low byte: Second                   |
|           | 1                          | Phase B reactive                      |         | 1          | Same as maximum of Phase A reactive power in          |

| 3595-3599 | Maximum of power in this r | Phase C reactive                      |        |            | Same as maximum of Phase A reactive power in this month |
|-----------|----------------------------|---------------------------------------|--------|------------|---------------------------------------------------------|
| 3600-3604 | -                          |                                       |        |            |                                                         |
| 3000-3004 | in this month              | total reactive power                  |        |            | Same as maximum of Phase A reactive power in this month |
| 3605-3606 |                            | Maximum                               | 0.01VA | Float (RO) | Primary                                                 |
| 3607      | Maximum                    | Year and month of occurrence          |        | Int16 (RO) | High byte: Year; Low byte: Month                        |
| 3608      | of Phase A<br>apparent     | Day and hour of occurrence            |        | Int16 (RO) | High byte: Day; Low byte: Hour                          |
| 3609      | power in this month        | Minute and second of occurrence       |        | Int16 (RO) | High byte: Minute; Low byte: Second                     |
| 3610-3614 | Maximum of power in this r | Phase B apparent nonth                |        |            | Same as maximum of Phase A apparent power in this month |
| 3615-3619 | -                          | Phase C apparent                      |        |            | Same as maximum of Phase A apparent power in            |
|           | power in this r            | ~ ~                                   |        |            | this month                                              |
| 3620-3624 | -                          | otal apparent power                   |        |            | Same as maximum of Phase A apparent power in            |
|           | in this month              |                                       |        |            | this month                                              |
| 3625-3626 |                            | Maximum                               | 0.001  | Int32 (RO) | Primary                                                 |
| 3627      | -                          | Year and month of                     |        | Int16 (RO) | High byte: Year; Low byte: Month                        |
| 5027      | Phase A                    | occurrence                            |        |            |                                                         |
| 3628      | power factor<br>in this    | Day and hour of occurrence            |        | Int16 (RO) | High byte: Day; Low byte: Hour                          |
| 3629      | month                      | Minute and second of                  |        | Int16 (RO) | High byte: Minute; Low byte: Second                     |
| 3630-3634 | Phase B pow<br>month       | er factor in this                     |        |            | Same with Phase A power factor in this month            |
| 3635-3639 | Phase C pow<br>month       | er factor in this                     |        |            | Same with Phase A power factor in this month            |
| 3640-3644 | Total power fa             | ctor in this month                    |        |            | Same with Phase A power factor in this month            |
| 3645-3646 |                            | Maximum                               | 0.01   | Int32 (RO) | Primary                                                 |
| 3647      |                            | Year and month of occurrence          |        | Int16 (RO) | High byte: Year; Low byte: Month                        |
| 3648      | Frequency in this month    | Day and hour of occurrence            |        | Int16 (RO) | High byte: Day; Low byte: Hour                          |
| 3649      |                            | Minute and<br>second of<br>occurrence |        | Int16 (RO) | High byte: Minute; Low byte: Second                     |
| 3650-3651 |                            | Maximum                               | 0.01%  | Int32 (RO) |                                                         |
| 3652      | THD of<br>Phase A          | Year and month of occurrence          |        | Int16 (RO) | High byte: Year; Low byte: Month                        |
| 3653      | current in this month      | Day and hour of occurrence            |        | Int16 (RO) | High byte: Day; Low byte: Hour                          |
| 3654      |                            | Minute and                            |        | Int16 (RO) | High byte: Minute; Low byte: Second                     |

|           | second of occurrence                            |                                              |
|-----------|-------------------------------------------------|----------------------------------------------|
| 3655-3659 | Maximum THD of Phase B<br>current in this month | Same as THD of Phase A current in this month |
| 3660-3664 | Maximum THD of Phase C<br>current in this month | Same as THD of Phase A current in this month |
| 3665-3669 | Maximum THD of Phase A voltage in this month    | Same as THD of Phase A current in this month |
| 3670-3674 | Maximum THD of Phase B<br>voltage in this month | Same as THD of Phase A current in this month |
| 3675-3679 | Maximum THD of Phase C<br>voltage in this month | Same as THD of Phase A current in this month |

Minimum in this month, maximum in previous month, minimum in last month: Refer to maximum in this month.

| 3680current in<br>Minimun<br>36953695current in<br>Minimun<br>37103710voltage in<br>Minimun<br>37253725voltage in<br>Minimun<br>37403740voltage in<br>Minimun<br>37553755power in<br>Minimun<br>37703770reactive p<br>Minimun<br>37853800apparent<br>Minimun<br>38153815factor in | n of Phase A<br>n this month<br>n of neutral<br>n this month<br>n of Phase B<br>n this month<br>n of AB line<br>n this month<br>n of average line<br>n this month<br>n of Phase C active<br>this month<br>n of Phase B | 3685<br>3700<br>3715<br>3730<br>3745<br>3760 | Minimum of Phase B<br>current in this month<br>Minimum of average<br>current in this month<br>Minimum of Phase C<br>voltage in this month<br>Minimum of BC line<br>voltage in this month<br>Minimum of Phase A active power<br>in this month<br>Minimum of total active power in | 3690<br>3705<br>3720<br>3735<br>3750 | Minimum of Phase C<br>current in this month<br>Minimum of Phase A<br>voltage in this month<br>Minimum of average<br>voltage in this month<br>Minimum of CA line<br>voltage in this month<br>Minimum of Phase B active |
|----------------------------------------------------------------------------------------------------|----------------------------------------------------------------------------------------------------|----------------------------------------------|----------------------------------------------------------------------------------------------------|--------------------------------------|----------------------------------------------------------------------------------------------------|
| Minimun3695current in3710voltage in3710voltage in3710voltage in3725voltage in3740voltage in3740voltage in3755power in3770reactive pMinimun3785power in3800apparent3815factor in                                                                                                   | n of neutral<br>n this month<br>n of Phase B<br>n this month<br>n of AB line<br>n this month<br>n of average line<br>n this month<br>n of Phase C active<br>this month                                                 | 3700<br>3715<br>3730<br>3745                 | Minimum of average<br>current in this month<br>Minimum of Phase C<br>voltage in this month<br>Minimum of BC line<br>voltage in this month<br>Minimum of Phase A active power<br>in this month                                                                                    | 3705<br>3720<br>3735                 | Minimum of Phase Avoltage in this monthMinimum of averagevoltage in this monthMinimum of CA linevoltage in this monthMinimum of Phase B active                                                                        |
| 3695current in<br>Minimum3710Voltage in<br>Minimum3710Voltage in<br>Minimum3725Voltage in<br>Minimum3740Voltage in<br>Minimum3755power in<br>Minimum3770reactive p<br>Minimum3785power in<br>Minimum3800apparent<br>factor in3815factor in                                        | n this month<br>n of Phase B<br>n this month<br>n of AB line<br>n this month<br>n of average line<br>n this month<br>n of Phase C active<br>this month                                                                 | 3715<br>3730<br>3745                         | current in this month<br>Minimum of Phase C<br>voltage in this month<br>Minimum of BC line<br>voltage in this month<br>Minimum of Phase A active power<br>in this month                                                                                                    | 3720<br>3735                         | voltage in this monthMinimum of averagevoltage in this monthMinimum of CA linevoltage in this monthMinimum of Phase B active                                                                                          |
| Minimun3710Winimun3710voltage in3710Minimun3725voltage inMinimunMinimun3740voltage inMinimunMinimun3755power inMinimunMinimun3770reactive pMinimunMinimun3785power inMinimunMinimun3800apparentMinimun3815factor inMinimun                                                        | n of Phase B<br>n this month<br>n of AB line<br>n this month<br>n of average line<br>n this month<br>n of Phase C active<br>this month                                                                                 | 3715<br>3730<br>3745                         | Minimum of Phase C<br>voltage in this month<br>Minimum of BC line<br>voltage in this month<br>Minimum of Phase A active power<br>in this month                                                                                                    | 3720<br>3735                         | Minimum of average<br>voltage in this month<br>Minimum of CA line<br>voltage in this month<br>Minimum of Phase B active                                                                                               |
| 3710voltage in3710Minimun3725Voltage in3725Voltage in3740Voltage in3755power in3755power in3770reactive pMinimun3785power in3800apparent3815factor in                                                                                                    | n this month<br>n of AB line<br>n this month<br>n of average line<br>n this month<br>n of Phase C active<br>this month                                                                                                 | 3730<br>3745                                 | voltage in this month<br>Minimum of BC line<br>voltage in this month<br>Minimum of Phase A active power<br>in this month                                                                                                    | 3735                                 | voltage in this month<br>Minimum of CA line<br>voltage in this month<br>Minimum of Phase B active                                                                                                    |
| Minimum3725Winimum3725voltage inMinimumMinimum3740voltage inMinimumMinimum3755power inMinimumMinimum3770reactive pMinimumMinimum3785power inMinimumMinimum3800apparentMinimum3815factor inMinimum                                                                                 | n of AB line<br>n this month<br>n of average line<br>n this month<br>n of Phase C active<br>this month                                                                                                    | 3730<br>3745                                 | Minimum of BC line<br>voltage in this month<br>Minimum of Phase A active power<br>in this month                                                                                                    | 3735                                 | Minimum of CA line<br>voltage in this month<br>Minimum of Phase B active                                                                                                    |
| 3725voltage in3740Minimum3740voltage in3755power in3755power in3770reactive pMinimum3785power in3800apparent3815factor in                                                                                                    | n this month<br>n of average line<br>n this month<br>n of Phase C active<br>this month                                                                                                    | 3745                                         | voltage in this month<br>Minimum of Phase A active power<br>in this month                                                                                                    |                                      | voltage in this month<br>Minimum of Phase B active                                                                                                    |
| Minimum3740Minimum3740voltage inMinimumMinimum3755power inMinimumMinimum3770reactive pMinimumMinimum3785power inMinimumMinimum3800apparentMinimum3815factor in                                                                                                    | n of average line<br>n this month<br>n of Phase C active<br>this month                                                                                                    | 3745                                         | Minimum of Phase A active power<br>in this month                                                                                                    |                                      | Minimum of Phase B active                                                                                                    |
| 3740voltage in3755power in3755power in3770reactive pMinimum3770main power in3785power in3800apparent3815factor in                                                                                                    | n this month<br>n of Phase C active<br>this month                                                                                                    |                                              | in this month                                                                                                    | 3750                                 |                                                                                                    |
| Minimum3755power in3755power in3770reactive pMinimumMinimum3785power inMinimum3800apparentMinimum3815factor in                                                                                                    | n of Phase C active this month                                                                                                    |                                              |                                                                                                    | 3750                                 |                                                                                                    |
| 3755power inMinimum3770reactive pMinimum3785power in3800apparentMinimum3815factor in                                                                                                    | this month                                                                                                    | 3760                                         | Minimum of total active power in                                                                                                    |                                      | power in this month                                                                                                    |
| Minimum3770reactive p3770Minimum3785power in3800apparent3815factor in                                                                                                    |                                                                                                    | 3760                                         | minimum or total active power in                                                                                                    |                                      | Minimum of Phase A reactive                                                                                                    |
| 3770reactive pMinimum3785power in3800apparent3815factor in                                                                                                    | n of Phase B                                                                                                    |                                              | this month                                                                                                    | 3765                                 | power in this month                                                                                                    |
| Minimum3785power in3800apparent3815factor in                                                                                                    |                                                                                                    |                                              | Minimum of Phase C reactive                                                                                                    |                                      | Minimum of total reactive power                                                                                                    |
| 3785power inMinimum3800apparentMinimum3815factor in                                                                                                    | power in this month                                                                                                    | 3775                                         | power in this month                                                                                                    | 3780                                 | in this month                                                                                                    |
| Minimun   3800 apparent   3815 factor in                                                                                                    | n of Phase A apparent                                                                                                    |                                              | Minimum of Phase B apparent                                                                                                    |                                      | Minimum of Phase C apparent                                                                                                    |
| 3800apparent3815factor in                                                                                                    | this month                                                                                                    | 3790                                         | power in this month                                                                                                    | 3795                                 | power in this month                                                                                                    |
| 3815 factor in                                                                                                    | n of total                                                                                                    |                                              | Minimum of Phase A power factor                                                                                                    |                                      | Minimum of Phase B power                                                                                                    |
| 3815 factor in                                                                                                    | power in this month                                                                                                    | 3805                                         | in this month                                                                                                    | 3810                                 | factor in this month                                                                                                    |
|                                                                                                    | n of Phase C power                                                                                                    |                                              | Minimum of total power factor in                                                                                                    |                                      | Minimum of frequency in this                                                                                                    |
| Minimun                                                                                                    | this month                                                                                                    | 3820                                         | this month                                                                                                    | 3825                                 | month                                                                                                    |
| l Iviiiiiiuii                                                                                                    | n THD of Phase A                                                                                                    |                                              | Minimum THD of Phase B current                                                                                                    |                                      | Minimum THD of phase                                                                                                    |
| 3830 current in                                                                                                    | n this month                                                                                                    | 3835                                         | in this month                                                                                                    | 3840                                 | current in this month                                                                                                    |
| Minimun                                                                                                    | n THD of Phase A                                                                                                    |                                              | Minimum THD of Phase B voltage                                                                                                    |                                      | Minimum THD of Phase C                                                                                                    |
| 3845 voltage in                                                                                                    | n this month                                                                                                    | 3850                                         | in this month                                                                                                    | 3855                                 | voltage in this month                                                                                                    |
| Maximur                                                                                                    | n of Phase A current in                                                                                                    |                                              | Maximum of phase current in                                                                                                    |                                      | Maximum of Phase C current in                                                                                                    |
| 3860 last mont                                                                                                    | :h                                                                                                    | 3865                                         | last month                                                                                                    | 3870                                 | last month                                                                                                    |
| Maximur                                                                                                    | n of neutral current in                                                                                                    |                                              | Maximum of avreage current in                                                                                                    |                                      | Maximum of Phase A voltage in                                                                                                    |
| 3875 last mont                                                                                                    |                                                                                                    | 3880                                         | last month                                                                                                    | 3885                                 | last month                                                                                                    |
| Maximur                                                                                                    | h                                                                                                    |                                              | Maximum of Phase C voltage in                                                                                                    |                                      | Maximum of average voltage in                                                                                                    |
| 3890 last mont                                                                                                    | h<br>n of Phase B voltage in                                                                                                    |                                              | last month                                                                                                    | 3900                                 | last month                                                                                                    |
| 3905 Maximur                                                                                                    | n of Phase B voltage in                                                                                                    | 3895                                         | Maximum of BC line voltage in                                                                                                    | 3915                                 |                                                                                                    |

|      | last month                    |      | last month                       |      | last month                      |
|------|-------------------------------|------|----------------------------------|------|---------------------------------|
|      | Maximum of average line       |      | Maximum of Phase A active power  |      | Maximum of Phase B active       |
| 3920 | voltage in last month         | 3925 | in last month                    | 3930 | power in last month             |
|      | Maximum of Phase C active     |      | Maximum of total active power in |      | Maximum of Phase A reactive     |
| 3935 | power in last month           | 3940 | last month                       | 3945 | power in last month             |
|      | Maximum of Phase B reactive   |      | Maximum of Phase C reactive      |      | Maximum of total reactive power |
| 3950 | power in last month           | 3955 | power in last month              | 3960 | in last month                   |
|      | Maximum of Phase A apparent   |      | Maximum of Phase B apparent      |      | Maximum of Phase C apparent     |
| 3965 | power in last month           | 3970 | power in last month              | 3975 | power in last month             |
|      | Maximum of total apparent     |      | Maximum of Phase A power factor  |      | Maximum of Phase B power        |
| 3980 | power in last month           | 3985 | in last month                    | 3990 | factor in last month            |
|      | Maximum of Phase C power      |      | Maximum of total power factor in |      | Maximum of frequency in last    |
| 3995 | factor in last month          | 4000 | last month                       | 4005 | month                           |
|      | Maximum THD of Phase A        |      | Maximum THD of Phase B current   |      | Maximum THD of Phase C          |
| 4010 | current in last month         | 4015 | in last month                    | 4020 | current in last month           |
|      | Maximum THD of Phase A        |      | Maximum THD of Phase B           |      | Maximum THD of Phase C          |
| 4025 | voltage in last month         | 4030 | voltage in last month            | 4035 | voltage in last month           |
|      | Minimum of Phase A current in |      | Minimum of Phase B current in    |      | Minimum of Phase C current in   |
| 4040 | last month                    | 4045 | last month                       | 4050 | last month                      |
|      | Minimum of neutral current in |      | Minimum of average current in    |      | Minimum of Phase A voltage in   |
| 4055 | last month                    | 4060 | last month                       | 4065 | last month                      |
|      | Minimum of Phase B voltage in |      | Minimum of Phase C voltage in    |      | Minimum of average voltage in   |
| 4070 | last month                    | 4075 | last month                       | 4080 | last month                      |
|      | Minimum of AB line voltage in |      | Minimum of BC line voltage in    |      | Minimum of CA line voltage in   |
| 4085 | last month                    | 4090 | last month                       | 4095 | last month                      |
|      | Minimum of average line       |      | Minimum of Phase A active power  |      | Minimum of Phase B active       |
| 4100 | voltage in last month         | 4105 | in last month                    | 4110 | power in last month             |
|      | Minimum of Phase C active     |      | Minimum of total active power in |      | Minimum of Phase A reactive     |
| 4115 | power in last month           | 4120 | last month                       | 4125 | power in last month             |
|      | Minimum of Phase B reactive   |      | Minimum of Phase C reactive      |      | Minimum of total reactive power |
| 4130 | power in last month           | 4135 | power in last month              | 4140 | in last month                   |
|      | Minimum of Phase A apparent   |      | Minimum of Phase B apparent      |      | Minimum of Phase C apparent     |
| 4145 | power in last month           | 4150 | power in last month              | 4155 | power in last month             |
|      | Minimum of total apparent     |      | Minimum of Phase A power factor  |      | Minimum of Phase B power        |
| 4160 | power in last month           | 4165 | in last month                    | 4170 | factor in last month            |
|      | Minimum of Phase C power      |      | Minimum of total power factor in |      | Minimum of frequency in last    |
| 4175 | factor in last month          | 4180 | last month                       | 4185 | month                           |
|      | Minimum THD of Phase A        |      | Minimum THD of Phase B current   |      | Minimum THD of Phase C          |
| 4190 | current in last month         | 4195 | in last month                    | 4200 | current in last month           |
|      | Minimum THD of Phase A        |      | Minimum THD of Phase B voltage   |      | Minimum THD of Phase C          |
| 4205 | voltage in last month         | 4210 | in last month                    | 4215 | voltage in last month           |

| Register<br>(WORD) | Description                  | Unit  | Data Type  | Note |
|--------------------|------------------------------|-------|------------|------|
| 4500-4561          | 2nd-63rd harmonic of Phase A | 0.01% | Int16 (RO) |      |

|           | current                        |        |            |         |
|-----------|--------------------------------|--------|------------|---------|
| 4562-4623 | 2nd-63rd harmonic of Phase B   | 0.01%  | Int16 (RO) |         |
|           | current                        |        |            |         |
| 4624-4685 | 2nd-63rd harmonic of Phase C   | 0.01%  | Int16 (RO) |         |
|           | current                        |        |            |         |
| 4686-4747 | 2nd-63rd harmonic of Phase A   | 0.01%  | Int16 (RO) |         |
|           | voltage                        |        |            |         |
| 4748-4809 | 2nd-63rd harmonic of Phase B   | 0.01%  | Int16 (RO) |         |
|           | voltage                        |        |            |         |
| 4810-4871 | 2nd-63rd harmonic of Phase C   | 0.01%  | Int16 (RO) |         |
|           | voltage                        |        |            |         |
| 4872      | THD of Phase A current         | 0.01%  | Int16 (RO) |         |
| 4873      | THD of Phase B current         | 0.01%  | Int16 (RO) |         |
| 4874      | THD of Phase B current         | 0.01%  | Int16 (RO) |         |
| 4875      | THD of Phase A voltage         | 0.01%  | Int16 (RO) |         |
| 4876      | THD of Phase B voltage         | 0.01%  | Int16 (RO) |         |
| 4877      | THD of Phase C voltage         | 0.01%  | Int16 (RO) |         |
| 4878      | Total odd harmonic distortion  | 0.01%  | Int16 (RO) |         |
|           | (TOHD) of Phase A current      |        |            |         |
| 4879      | TOHD of Phase B current        | 0.01%  | Int16 (RO) |         |
| 4880      | TOHD of Phase C current        | 0.01%  | Int16 (RO) |         |
| 4881      | TOHD of Phase A voltage        | 0.01%  | Int16 (RO) |         |
| 4882      | TOHD of Phase B voltage        | 0.01%  | Int16 (RO) |         |
| 4883      | TOHD of Phase C voltage        | 0.01%  | Int16 (RO) |         |
| 4884      | Total even harmonic distortion | 0.01%  | Int16 (RO) |         |
|           | (TEHD) of Phase A current      |        |            |         |
| 4885      | TEHD of Phase B current        | 0.01%  | Int16 (RO) |         |
| 4886      | TEHD of Phase C current        | 0.01%  | Int16 (RO) |         |
| 4887      | TEHD of Phase A voltage        | 0.01%  | Int16 (RO) |         |
| 4888      | TEHD of Phase B voltage        | 0.01%  | Int16 (RO) |         |
| 4889      | TEHD of Phase C voltage        | 0.01%  | Int16 (RO) |         |
| 4890-4891 | Total RMS value of phase A     | 0.001A | Int32 (RO) | Primary |
|           | fundamental current            |        |            |         |
| 4892-4893 | Total RMS value of phase B     | 0.001A | Int32 (RO) | Primary |
|           | fundamental current            |        |            |         |
| 4894-4895 | Total RMS value of phase C     | 0.001A | Int32 (RO) | Primary |
|           | fundamental current            |        |            |         |
| 4896-4897 | Total RMS value of phase A     | 0.1V   | Int32 (RO) | Primary |
|           | fundamental voltage            |        |            |         |
| 4898-4899 | Total RMS value of phase B     | 0.1V   | Int32 (RO) | Primary |
|           | fundamental voltage            |        |            |         |
| 4900-4901 | Total RMS value of phase C     | 0.1V   | Int32 (RO) | Primary |
|           | fundamental voltage            |        |            |         |
| 4902-4903 | Total RMS value of Phase A     | 0.001A | Int32 (RO) | Primary |

|           | harmonic cu | urrent              |        |            |                     |                             |
|-----------|-------------|---------------------|--------|------------|---------------------|-----------------------------|
| 4904-4905 | Total RMS   | value of Phase B    | 0.001A | Int32 (RO) | Primary             |                             |
|           | harmonic cu | ırrent              |        |            |                     |                             |
| 4906-4907 | Total RMS   | value of Phase C    | 0.001A | Int32 (RO) | Primary             |                             |
|           | harmonic cu | ırrent              |        |            |                     |                             |
| 4908-4909 | Total RMS   | value of Phase A    | 0.1V   | Int32 (RO) | Primary             |                             |
|           | harmonic vo | oltage              |        |            |                     |                             |
| 4910-4911 | Total RMS   | value of Phase B    | 0.1V   | Int32 (RO) | Primary             |                             |
|           | harmonic vo | oltage              |        |            |                     |                             |
| 4912-4913 | Total RMS   | value of Phase C    | 0.1V   | Int32 (RO) | Primary             |                             |
|           | harmonic vo | oltage              |        |            |                     |                             |
| 4914-5399 | Reserve     | -                   |        |            |                     |                             |
| 5400      |             | Transmission type   |        | Int16 (RW) | High byte:          | For example: 4-20mA is      |
|           |             | and signal          |        |            | Transmission type   | selected for the            |
|           |             | selection           |        |            | (1:4-20mA,          | transmission type, and      |
|           |             |                     |        |            | 2:0-20mA, 3:1-5V,   | phase A current is selected |
|           |             |                     |        |            | 4:0-5V)             | for the signal. The         |
|           |             |                     |        |            | Low Byte: Signal    | corresponding value of      |
|           |             |                     |        |            | Selection (Refer to | the high point is 5000,     |
|           |             |                     |        |            | Table 3 in 7.5      | and the corresponding       |
|           |             |                     |        |            | System Setup -      | value of the low point is   |
|           |             |                     |        |            | Analog Output       | 0, and the actual decimal   |
|           | Setting of  |                     |        |            | Settings)           | point of the current        |
| 5401      | - the 1st   | Corresponding value |        | Int16 (RW) | Primary             | display is 3 bits.          |
|           | transmissi  | of the high point   |        |            |                     | When the actual current     |
| 5402      | on output   | Corresponding value |        | Int16 (RW) | Primary             | value of phase A is         |
|           |             | of the low point    |        |            |                     | 5.000A, the transmission    |
|           |             |                     |        |            |                     | output is 20mA. When        |
|           |             |                     |        |            |                     | the actual current value of |
|           |             |                     |        |            |                     | phase A current is 0, the   |
|           |             |                     |        |            |                     | output is 4 mA. When        |
|           |             |                     |        |            |                     | the actual current value of |
|           |             |                     |        |            |                     | phase A is 2.500 A, the     |
|           |             |                     |        |            |                     | transmission output is 12   |
|           |             |                     |        |            |                     | mA.                         |

Other settings of transmission output: refer to setting of the 1st transmission output

|      | Setting of the 2nd transmission  |      | Setting of the 3rd transmission  |      | Setting of the 4th transmission  |
|------|----------------------------------|------|----------------------------------|------|----------------------------------|
| 5403 | output                           | 5406 | output                           | 5409 | output                           |
|      | Setting of the 5th transmission  |      | Setting of the 6th transmission  |      | Setting of the 7th transmission  |
| 5412 | output                           | 5415 | output                           | 5418 | output                           |
|      | Setting of the 8th transmission  |      | Setting of the 9th transmission  |      | Setting of the 10th transmission |
| 5421 | output                           | 5424 | output                           | 5427 | output                           |
|      | Setting of the 11th transmission |      | Setting of the 12th transmission |      | Setting of the 13th transmission |
| 5430 | output                           | 5433 | output                           | 5436 | output                           |
| 5439 | Setting of the 14th transmission | 5442 | Setting of the 15th transmission | 5445 | Setting of the 16th transmission |

|      | output                           |      | output                           |      | output                           |
|------|----------------------------------|------|----------------------------------|------|----------------------------------|
|      | Setting of the 17th transmission |      | Setting of the 18th transmission |      | Setting of the 19th transmission |
| 5448 | output                           | 5451 | output                           | 5454 | output                           |
|      | Setting of the 20th transmission |      | Setting of the 21st transmission |      | Setting of the 22nd transmission |
| 5457 | output                           | 5460 | output                           | 5463 | output                           |
|      | Setting of the 23rd transmission |      | Setting of the 24th transmission |      | Setting of the 25th transmission |
| 5466 | output                           | 5469 | output                           | 5472 | output                           |
|      | Setting of the 26th transmission |      | Setting of the 27th transmission |      | Setting of the 28th transmission |
| 5475 | output                           | 5478 | output                           | 5481 | output                           |
|      | Setting of the 29th transmission |      | Setting of the 30th transmission |      | Setting of the 31st transmission |
| 5484 | output                           | 5487 | output                           | 5490 | output                           |
|      | Setting of the 32nd transmission |      |                                  |      |                                  |
| 5493 | output                           | 5496 |                                  | 5499 |                                  |

| Register<br>(WORD) | D            | escription       | Unit | Data Type  |                     | Note                        |
|--------------------|--------------|------------------|------|------------|---------------------|-----------------------------|
| 5600               | Setting of   | Input type and   |      | Int16 (RW) | High byte: Input    | For example: 4-20mA is      |
|                    | the 1st      | decimal point of |      |            | type (1:4-20mA,     | selected for the input      |
|                    | analog input | display          |      |            | 2:0-20mA, 3:1-5V,   | type, and decimal point     |
|                    |              |                  |      |            | 4:0-5V)             | is 3 digits. The display    |
|                    |              |                  |      |            | Low Byte:           | value of input high point   |
|                    |              |                  |      |            | Decimal point of    | is set to 5000, and the     |
|                    |              |                  |      |            | display (0-3)       | display value of input low  |
| 5601               |              | Display value of |      | Int16 (RW) | The display value   | point is 0.                 |
|                    |              | input high point |      |            | of input high point | When the analog input is    |
|                    |              |                  |      |            | (0-9999)            | 20mA, the display value     |
| 5602               |              | Display value of |      | Int16 (RW) | The display value   | is 5.000, when the analog   |
|                    |              | input low point  |      |            | of input low point  | input is 4mA, the display   |
|                    |              |                  |      |            | (0-9999)            | value is 0.000, and when    |
|                    |              |                  |      |            |                     | the analog input is 12mA,   |
|                    |              |                  |      |            |                     | the display value is 2.500. |

## Other settings of analog input: Refer to the 1st analog input settings

| 5603 | Setting of the 2nd analog input  | 5606 | Setting of the 3rd analog input  | 5609 | Setting of the 4th analog input  |
|------|----------------------------------|------|----------------------------------|------|----------------------------------|
| 5612 | Setting of the 5th analog input  | 5615 | Setting of the 6th analog input  | 5618 | Setting of the 7th analog input  |
| 5621 | Setting of the 8th analog input  | 5624 | Setting of the 9th analog input  | 5627 | Setting of the 10th analog input |
| 5630 | Setting of the 11th analog input | 5633 | Setting of the 12th analog input | 5636 | Setting of the 13th analog input |
| 5639 | Setting of the 14th analog input | 5642 | Setting of the 15th analog input | 5645 | Setting of the 16th analog input |
| 5648 | Setting of the 17th analog input | 5651 | Setting of the 18th analog input | 5654 | Setting of the 19th analog input |
| 5657 | Setting of the 20th analog input | 5660 | Setting of the 21st analog input | 5663 | Setting of the 22nd analog input |
| 5666 | Setting of the 23rd analog input | 5669 | Setting of the 24th analog input | 5672 | Setting of the 25th analog input |
| 5675 | Setting of the 26th analog input | 5678 | Setting of the 27th analog input | 5681 | Setting of the 28th analog input |
| 5684 | Setting of the 29th analog input | 5687 | Setting of the 30th analog input | 5690 | Setting of the 31st analog input |

|--|

| Register<br>(WORD) | Description                                 | Unit  | Data Type  | Note                                                                                                    |
|--------------------|---------------------------------------------|-------|------------|----------------------------------------------------------------------------------------------------|
| 5696-5727          | Inverse value of No.1-32 analog<br>Input    |       | Int16 (RO) | Inverse value of No.1-32 analog Input                                                                         |
| 5728-5759          | The actual value of No.1-32<br>analog Input | 0.001 | Int16 (RO) | The unit is mA when the input selection is 4-20mA or 0-20mA, and the unit is V when 1-5V or 0-5V is selected. |

Note: 1. Read-write property: "RO" is read-only, parameter is read with 0X03H command; "R/W" is readable and writable, and system parameter is written with 0X10H command. Do not write data to unlisted or unwritable Address.

, For Int32 type data, the high bits are in the front and the low bits are in the back

## 2. Correspondence between communication value and actual value

It is agreed that Val\_t is the communication readout value and Val\_s is the actual value.

## 2.1 Voltage, Current, Power Factor, Frequency, Unbalance (Secondary)

The series of measured values are read with 03 command of the Modbus-RTU communication protocol. Each item occupies 1 word. The correspondence between the communication value and the actual secondary measurement value is shown in the following table:

| Applicable parameters                             | Resolution | Correspondence    | Unit    |
|---------------------------------------------------|------------|-------------------|---------|
| Voltage, Uan, Ubn, Ucn, Uab, Ubc, Uca             | 0.1V       | Val_s=Val_t*0.1   | V       |
| Current , $I_A$ , $I_B$ , $I_C$                   | 0.001A     | Val_s=Val_t*0.001 | А       |
| Power factor, $PF_A$ , $PF_B$ , $PF_C$ , $PF_{a}$ | 0.001      | Val_s=Val_t*0.001 | No unit |
| Frequency, F                                      | 0.01Hz     | Val_s=Val_t*0.01  | Hz      |
| Unbalance, I(ubl), ULL(ubl), ULN(ubl)             | 0.1        | Val_s=Val_t*0.1   | %       |

For example: To read phase A voltage Uan, the data can be read at address 243 in Int16eger reading mode by MODSCAN, the communication read-out value Val\_t is 2200, then Val\_t = 2200\*0.1=220V.

#### 2.2 Voltage, Current, Power Factor, Frequency, Unbalance (Primary)

The series of measured values are read with 03 command of the Modbus-RTU communication protocol. The voltage and current occupy 2 words, and the power factor, frequency, and unbalance occupy 1 byte. The correspondence between the communication value and the actual secondary measurement value is shown in the following table:

| Applicable parameters                                 | Resolution | Correspondence    | Unit    |
|-------------------------------------------------------|------------|-------------------|---------|
| Voltage, Uan, Ubn, Ucn, Uab, Ubc, Uca                 | 0.1V       | Val_s=Val_t*0.1   | V       |
| Current , $I_A$ , $I_B$ , $I_C$                       | 0.001A     | Val_s=Val_t*0.001 | А       |
| Power factor, $PF_A$ , $PF_B$ , $PF_C$ , $PF_{Total}$ | 0.001      | Val_s=Val_t*0.001 | No unit |
| Frequency, F                                          | 0.01Hz     | Val_s=Val_t*0.01  | Hz      |
| Unbalance, I(ubl), ULL(ubl), ULN(ubl)                 | 0.1        | Val_s=Val_t*0.1   | %       |

For example: To read phase A voltage Uan, the data can be read at address 1120-1121 in Int16eger reading mode by MODSCAN, the communication read-out value is 9 at address 1120, communication read-out value is 10176 at address 1121, that is, communication read-out value Val\_t is 9\*65536+10176 = 600000, then Val\_s = Val\_t\*0.1=600000\*0.1=60kV.

#### 2.3 Active power, reactive power, apparent power and energy (Secondary side; W/Var/VA/kWh)

The series of measured values are read with 03 command of the Modbus-RTU communication protocol. Each item occupies 1 word. The power resolution 0.01, the correspondence between the communication value and the actual value is as follows: Val\_s=Val\_t\*0.01; The energy resolution is 1, and the correspondence between the communication value and the actual value is as follows: Val\_s=Val\_t\*1; where Val\_t=first word×65536+second word.

For example: To read phase A active power Pa, the data can be read at address 253-254 in Int16eger reading mode by MODSCAN, the communication read-out value is 1 at address 253 and 26000 at address 254, that is  $Val_t=1\times65536+26000=91536$ , then Val s = Val t\*0.01 = 915.36W.

For example: To read positive active energy IMP, the data can be read at address 300-301 MODSCAN in Int16eger reading mode by MODSCAN, the communication read-out

value is 0 at address 300 and 19000 at address 301, that is, Val t=0x65536+19000=19000, then Val s=Val t\*1=19000Wh=19kWh.

#### 2.4 Active power, reactive power, apparent power and energy (primary side; W/Var/VA/kWh)

The series of measured values are read with 03 command of the Modbus-RTU communication protocol. Each item occupies a float (two words). The power resolution is 0.01, and the correspondence between the communication value and the actual value is as follows:  $Val_s=Val_t*0.01$ ; the energy resolution is 1, and the correspondence between the communication value and the actual value is as follows:  $Val_s=Val_t*0.01$ ; the energy resolution is 1, and the correspondence between the communication value and the actual value is as follows:  $Val_s=Val_t*1$ ;  $Val_t$  is calculated as follows:

The floating point variable data type value uses the sign bit to represent the sign of the data, and the exponent and mantissa represent the size of the data. The data format used by the meter is the IEEE754 data format, which has 24-bit precision, and the high bit of mantissa is always "1", so it is not saved and the distribution of bits is as follows:

1 sign bit, 8 exponent bits, 23 mantissas bits, the sign bit is the highest bit, and the mantissa is the lowest 23 bits.

Specific examples are as follows:

Read-out number (2word, arranged from highest to lowest ,4 bytes in total (0x474B, 0xAC00), 32bit):

Sign bit S, Index bit E, Mantissa M

Sign bit S=0, ("1" is negative, "0" is positive)

Calculate the index E=10001110 and convert it into a decimal number 142;

Calculate the mantissa M=100 1011 1010 1100 0000 0000 into a decimal number 4959232.

Calculation formula: primary side power

$$= (-1)^{S} \times 2^{(E-127)} \times \left(1 + \frac{M}{2^{23}}\right)$$

The result of the above example is as follows:

$$(-1)^{0} \times 2^{(142 - 127)} \times \left(1 + \frac{4959232}{2^{23}}\right) = 52140 = 521.4 \text{kWh}$$

For example: To read phase A active power PA, the data can be read at address 1150-1151 in Floating Pt reading mode by MODSCAN, the read-out value Val t=110000, then Val s=Val t\*0.01=1100W.

For example: To read phase positive active energy IMP, the data can be read at address 3050-3051 in Floating Pt reading mode by MODSCAN, the read-out value Val\_t=589000, then Val\_s = Val\_t\*1=589000Wh=589kWh.

#### 2.5 Harmonic data of voltage and current

The series of measured values are read with 03 command of the Modbus-RTU communication protocol. Each item occupies 1 word. The resolution is 0.01, and the correspondence between the communication value and the actual value is as follows: Val s=(Val t\*0.01).

For example: To read current 3rd harmonic content, the data can be read at address 4501 in Integer reading mode by MODSCAN, the communication readout Val t is 157, then Val s = (Val t\*0.01)%=1.57%.

#### 2.6 Demand

Demand includes three phase currents and active power, reactive power, and the maximum demand of apparent power and time of

occurrence. The demand data format is as follows:

| Addre<br>ss | Address 1                                   | Address 2 | Address 3                                                                                        |           |     | Add  | lress 4 |
|-------------|---------------------------------------------|-----------|--------------------------------------------------------------------------------------------------|-----------|-----|------|---------|
|             | H16                                         | L16       | Н8                                                                                               |           | L8  | H8   | L8      |
| Conte       | IN                                          | Г32       | H4                                                                                               | L4        | Lð  | по   | Lõ      |
| nt          | e Year (Only a Demand value needs to be fil |           | Year (Only a bit is reserved, ten bit<br>needs to be filled in according to the<br>current time) | Mon<br>th | Day | Hour | Minute  |

Note: H8 indicates eight high bits, L8 indicates eight low bits, and others are similar.

Take reading the maximum demand of phase A current (1200~1203) as an example, the read-out value is 0x0000 0x157C 0x7512 0x0E16

| Addre<br>ss  | 1200      | 1201       | 1202                                                             |           |      | 12   | 03     |
|--------------|-----------|------------|------------------------------------------------------------------|-----------|------|------|--------|
|              | H16       | L16        | H8                                                               |           | L8   | H8   | L8     |
| Conte        | nio       | LIU        | H4                                                               | L4        | Lo   | 110  | Lo     |
| nt           | 0x0000    | 0x157C     | 0x7                                                              | 0x5       | 0x12 | 0x0E | 0x16   |
| m            | Dema      | nd value   | Year                                                             | Mon<br>th | Day  | Hour | Minute |
| Analy<br>sis | 0*65536+0 | x157C=5500 | 17 (ten bit needs to be filled in according to the current time) | 5         | 18   | 14   | 22     |

The maximum demand for Phase A current is: At 14:22 on May 18, 2017, the demand value is 5.500A.

## 2.7 Event Record

Event record 1 - event record 16, recorded in order of time, that is, event record 1 records the data of the most recent event, and event record 16 records the data of the earliest event, the data format of each event record is as follows:

| Addr<br>ess |                |                        |    | А  | ddress | 1  |    | Addı | ress 2           | Addı | Address 3 |     | ress 4 |            |            |
|-------------|----------------|------------------------|----|----|--------|----|----|------|------------------|------|-----------|-----|--------|------------|------------|
|             |                |                        |    | H8 |        |    |    |      | 1.0              | H8   | L8        | H8  | L8     | H8         | L8         |
| 内容          | B7             | B6                     | B5 | B4 | B3     | B2 | B1 | B0   | L8               | по   | Lo        | по  | Lõ     | по         | Lo         |
| Cont<br>ent | 0: DO<br>1: DI | 0:Open<br>1:Close<br>d |    |    |        |    |    |      | Switch<br>number | Year | Mon<br>th | Day | Hour   | Min<br>ute | Seco<br>nd |

Take reading the event record 1 (2200~2203) as an example, the read-out value is **0x4000 0x1101 0x160D 0x3820**.

| Addr<br>ess |                |                        |    |    | 2200 |    |    |    |                  | 22        | 01        | 22   | 02       | 22         | 03         |
|-------------|----------------|------------------------|----|----|------|----|----|----|------------------|-----------|-----------|------|----------|------------|------------|
|             |                |                        |    | H8 |      |    |    |    | L8               | H8        | L8        | H8   | L8       | H8         | L8         |
|             | B7             | B6                     | B5 | B4 | В3   | B2 | B1 | B0 | Lo               | по        |           | по   |          | 110        | Lo         |
| Cont        | 0              | 1                      | 0  | 0  | 0    | 0  | 0  | 0  | 0                | 0x11      | 0x01      | 0x16 | 0x0<br>D | 0x38       | 0x20       |
| ent         | 0: DO<br>1: DI | 0:Open<br>1:Close<br>d |    |    |      |    |    |    | Switch<br>number | 年<br>Year | Mon<br>th | Day  | Hour     | Min<br>ute | Seco<br>nd |
| Anal        | DO             | Closed                 |    |    |      |    |    |    | DO1              | 17        | 1         | 22   | 14       | 56         | 32         |

|  | ysis |  |  |  |  |  |  |  |  |  |  |  |  |  |
|--|------|--|--|--|--|--|--|--|--|--|--|--|--|--|
|--|------|--|--|--|--|--|--|--|--|--|--|--|--|--|

DO1 changed from open to closed at 14:56:32 on January 22,2017.

## 2.8 Alarm Record

The data format of the alarm record is as follows:

| Addr<br>ess       |                                                                                                  | Address 1                                                                                             | Addı     | ess 2     | Addı    | ess 3    | Addı       | ess 4      | Address<br>5   | Address<br>6    |
|-------------------|--------------------------------------------------------------------------------------------------|----------------------------------------------------------------------------------------------------|----------|-----------|---------|----------|------------|------------|----------------|-----------------|
|                   | H8                                                                                               | L8                                                                                                    | H8       | L8        | H8      | L8       | H8         | L8         |                |                 |
| 内容<br>Conte<br>nt | Alarm group<br>0: The alarms<br>of the first<br>group<br>1: The alarms<br>of the second<br>group | Alarm type (Refer to 7.4<br>Alarms viewing - entry<br>number for alarm<br>classification description) | Yea<br>r | Mo<br>nth | Da<br>y | Ho<br>ur | Min<br>ute | Sec<br>ond | Alarm<br>value | Alarm<br>status |

Take reading the latest alarm record (2300-2305) as an example, the read-out value is 0x000C 0x1101 0x160E 0x3820 0x0960 0x0001.

| Addr<br>ess |                         | 2300                | 23  | 01  | 23  | 02  | 23  | 03  | 2304    | 2305   |
|-------------|-------------------------|---------------------|-----|-----|-----|-----|-----|-----|---------|--------|
|             | H8                      | L8                  | H8  | L8  | H8  | L8  | Н8  | L8  |         |        |
| Cont        | 0x00                    | 0x0C                | 0x1 | 0x0 | 0x1 | 0x0 | 0x3 | 0x2 | 0x0960  | 0x0001 |
| ent         | UAUU                    | UAUC                | 1   | 1   | 6   | E   | 8   | 0   | 0.40700 | 040001 |
|             | Alarm group             | Alarm type          | Yea | Мо  | Day | Hou | Min | Sec | Alarm   | Alarm  |
|             | Alarni group            | Alarin type         | r   | nth | Day | r   | ute | ond | value   | status |
| Anal        | The alarms of the first | Phase A overvoltage | 17  | 1   | 22  | 14  | 56  | 32  | 2400    | Act    |

Phase A overvoltage alarm (the first group of alarms) occurs at 14:56:32, January 22, 2017, the alarm value is 240.0V.

## 2.9 DO Settings

Associated alarm configuration format of do settings is as follows:

| Addre<br>ss | Address 1                    |     |       |        | Addı | ress 2 |                 |
|-------------|------------------------------|-----|-------|--------|------|--------|-----------------|
|             | H16                          |     |       |        | L    | 16     |                 |
|             |                              |     | INT32 |        | _    |        |                 |
|             | B31                          | B30 | B29   |        | B2   | B1     | В0              |
| Conte       |                              |     |       |        |      |        | Associated with |
| nt          | Associated with the alarm    |     |       | and so |      |        | the alarm       |
|             | number 31 of the first group |     |       | on     |      |        | number 0 of the |
|             | (Alarm of over active power) |     |       | OII    |      |        | first group     |
|             |                              |     |       |        |      |        | (phase A        |

|             |         |                              |         |                                     |        |       |      |                                                   |           |        | overcurrent<br>alarm) (1: valid;<br>0: invalid)                                |
|-------------|---------|------------------------------|---------|-------------------------------------|--------|-------|------|---------------------------------------------------|-----------|--------|--------------------------------------------------------------------------------|
| Addre<br>ss |         |                              | А       | ddress 3                            |        |       |      |                                                   | Addres    | ss 4   |                                                                                |
|             |         |                              |         | H16                                 |        |       |      |                                                   | L16       | )      |                                                                                |
|             |         |                              |         |                                     |        |       | NT32 |                                                   |           |        |                                                                                |
|             |         |                              | B31     |                                     | B14    | I     | 313  |                                                   | B2        | B1     | B0                                                                             |
| Conte       |         |                              |         |                                     |        |       |      |                                                   |           |        | Associated with                                                                |
| nt          | A       | ssociated with the alarm     |         |                                     |        |       |      |                                                   | the alarm |        |                                                                                |
|             | nu      | number 63 of the first group |         |                                     |        |       |      | and so                                            |           |        | number 32 of                                                                   |
|             |         |                              | DI2 ala |                                     |        |       |      | on                                                |           |        | the first group                                                                |
|             |         |                              |         |                                     |        |       |      |                                                   |           |        | (Alarm of over                                                                 |
|             |         |                              |         |                                     |        |       |      |                                                   |           |        | reactive power)                                                                |
| Addre<br>ss |         |                              | А       | ddress 5                            |        |       |      |                                                   | Addres    | ss 6   |                                                                                |
|             |         |                              |         | H16                                 |        |       |      |                                                   | L16       | j      |                                                                                |
|             |         |                              |         |                                     | 1      | Ι     | NT32 |                                                   |           |        | 1                                                                              |
|             | B3<br>1 | B3<br>0                      | B2<br>9 |                                     | B<br>2 |       |      | B1                                                |           |        | В0                                                                             |
| Conte<br>nt |         |                              |         |                                     |        | Assoc |      | vith the alarm<br>st group (DI4                   |           |        | Associated with<br>the alarm<br>number 64 of<br>the first group<br>(DI3 alarm) |
| Addre<br>ss |         |                              |         | Address 7                           |        | _     |      |                                                   | Addı      | ress 8 |                                                                                |
|             |         |                              |         | H16                                 |        |       |      |                                                   | L         | 16     |                                                                                |
|             |         |                              |         |                                     |        | Ι     | NT32 |                                                   |           |        |                                                                                |
|             |         |                              | I       | 331                                 |        | B30   | B29  |                                                   | B2        | B1     | B0                                                                             |
| Conte<br>nt | Asso    | ciated 1                     | with th | e alarm number í                    | 31 of  |       |      |                                                   |           |        | Associated with<br>the alarm<br>number 0 of the                                |
|             |         |                              | group ( | Alarm of over ad                    |        |       |      | second group<br>(phase A<br>overcurrent<br>alarm) |           |        |                                                                                |
| Addre       |         |                              |         |                                     |        |       |      | 1                                                 | <u> </u>  |        |                                                                                |
| SS          |         |                              |         | Address 9                           |        |       |      |                                                   | Addr      | ess 10 |                                                                                |
|             |         |                              |         | H16                                 |        |       |      |                                                   | L         | 16     |                                                                                |
|             |         |                              |         |                                     |        | Ι     | NT32 |                                                   |           |        |                                                                                |
| Conte       |         |                              | I       | 331                                 |        | B14   | B13  |                                                   | B2        | B1     | В0                                                                             |
| nt          | Asso    |                              |         | e alarm number (<br>oup (DI2 alarm) | 63 of  |       |      | and so on                                         |           |        | Associated with<br>the alarm<br>number 31 of                                   |

|             |    |    |    |            |   |        |          |              |           |         | the second<br>group (Alarm of<br>over reactive<br>power) |
|-------------|----|----|----|------------|---|--------|----------|--------------|-----------|---------|----------------------------------------------------------|
| Addre<br>ss |    |    | 1  | Address 11 |   |        |          |              | Addr      | ess 12  |                                                          |
|             |    |    |    | H16        |   |        |          |              | L         | 16      |                                                          |
|             |    |    |    |            |   | П      | NT32     |              |           |         |                                                          |
|             | В3 | В3 | B2 |            | В |        |          | B1           |           |         | В0                                                       |
|             | 1  | 0  | 9  |            | 2 |        |          | DI           |           |         | 50                                                       |
| Conte       |    |    |    |            |   |        |          |              |           |         | Associated with                                          |
| nt          |    |    |    |            |   |        |          |              |           |         | the alarm                                                |
|             |    |    |    |            |   | 1 5500 | inted wi | th the alarm | numba     | r 65 of | number 64 of                                             |
|             |    |    |    | •••        |   |        |          |              |           |         | the second                                               |
|             |    |    |    |            |   |        | ne secoi | nd group (D  | i4 alaffi | 1)      | group (DI3                                               |
|             |    |    |    |            |   |        |          |              |           |         | alarm)                                                   |

Take reading the associated alarm settings of DO1 (2590-2601) as an example, the read-out value is 0x0000 0x0000 0x0000 0x0000 0x0000 0x0000 0x0000 0x0000 0x0000

| Addre<br>ss | 2590                                                                                      |     |       |             |    |   | 259 | 1                                                                                                   |
|-------------|-------------------------------------------------------------------------------------------|-----|-------|-------------|----|---|-----|----------------------------------------------------------------------------------------------------|
|             | H16                                                                                       |     |       |             |    |   | L1  | 6                                                                                                   |
|             |                                                                                           |     | INT32 | ·           |    |   |     |                                                                                                    |
|             | B31                                                                                       | B30 | B29   |             | В  | 2 | B1  | B0                                                                                                  |
|             | 0                                                                                         | 0   | 0     | 0           | 1  | l | 1   | 1                                                                                                   |
| Conte<br>nt | Associated with the alarm number<br>31 of the first group (Alarm of<br>over active power) |     |       | and s<br>on | 50 |   |     | Associated with<br>the alarm<br>number 0 of the<br>first group<br>(phase A<br>overcurrent<br>alarm) |

The remaining addresses in this example are all 0 and are no longer listed.

If the current DO1 function is controlled by the alarm of the first group, in this example, DO1 is associated with the phase A overcurrent alarm, the phase B overcurrent alarm, and the phase C overcurrent alarm of the first group.